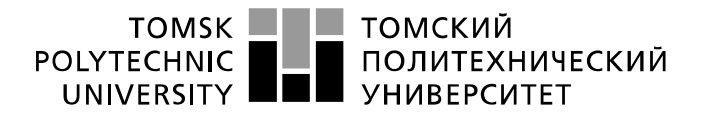

Министерство науки и высшего образования Российской Федерации федеральное государственное автономное образовательное учреждение высшего образования «Национальный исследовательский Томский политехнический университет» (ТПУ)

Школа *Инженерная школа неразрушающего контроля и безопасности* Направление подготовки *11.03.04 Электроника и наноэлектроника* Отделение э*лектронной инженерии*

### **БАКАЛАВРСКАЯ РАБОТА**

**Тема работы**

#### **Автоматический Bluetooth-выключатель**

УДК 621.316.57-047.84

Студент

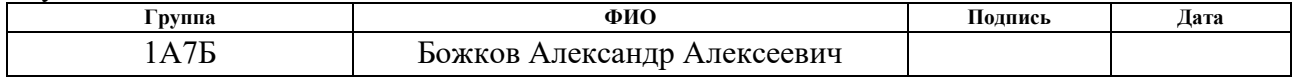

#### Руководитель ВКР

сотрудник

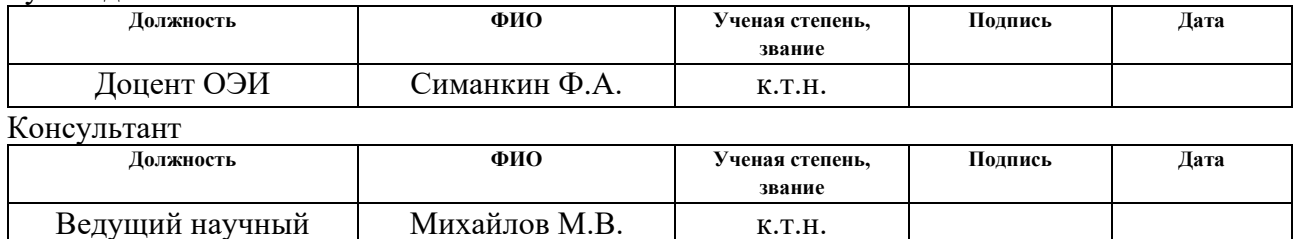

### **КОНСУЛЬТАНТЫ ПО РАЗДЕЛАМ:**

По разделу «Финансовый менеджмент, ресурсоэффективность и ресурсосбережение»

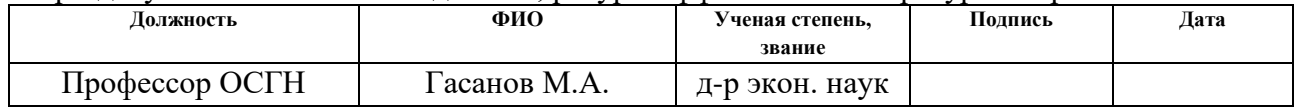

#### По разделу «Социальная ответственность»

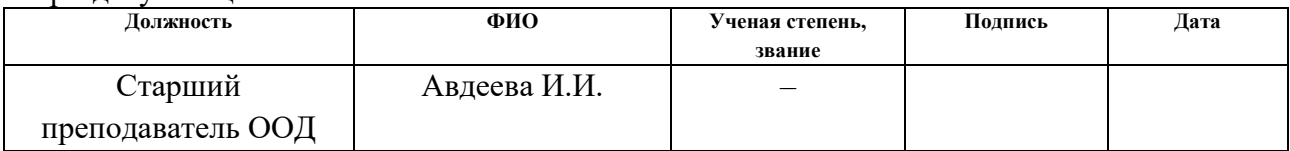

Нормоконтроль

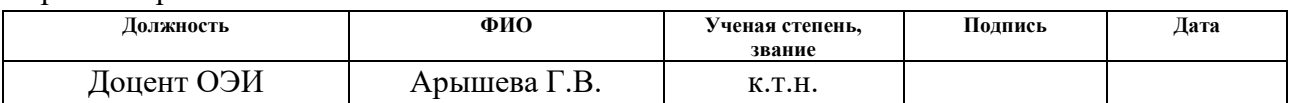

### **ДОПУСТИТЬ К ЗАЩИТЕ:**

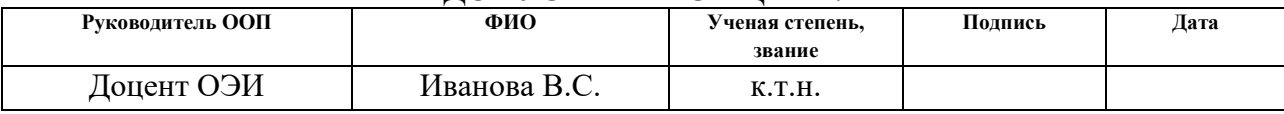

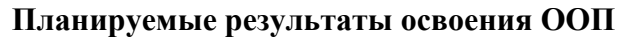

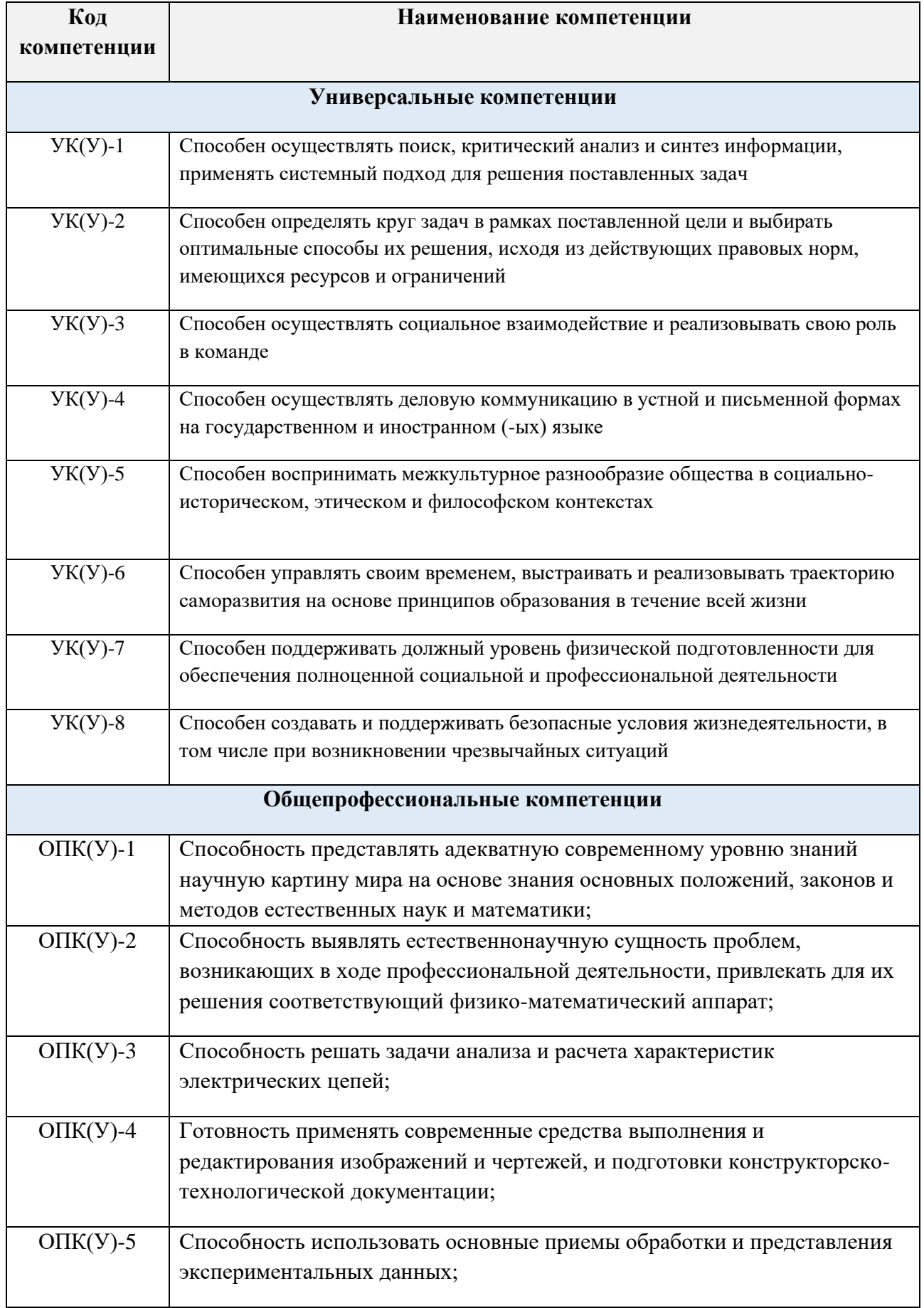

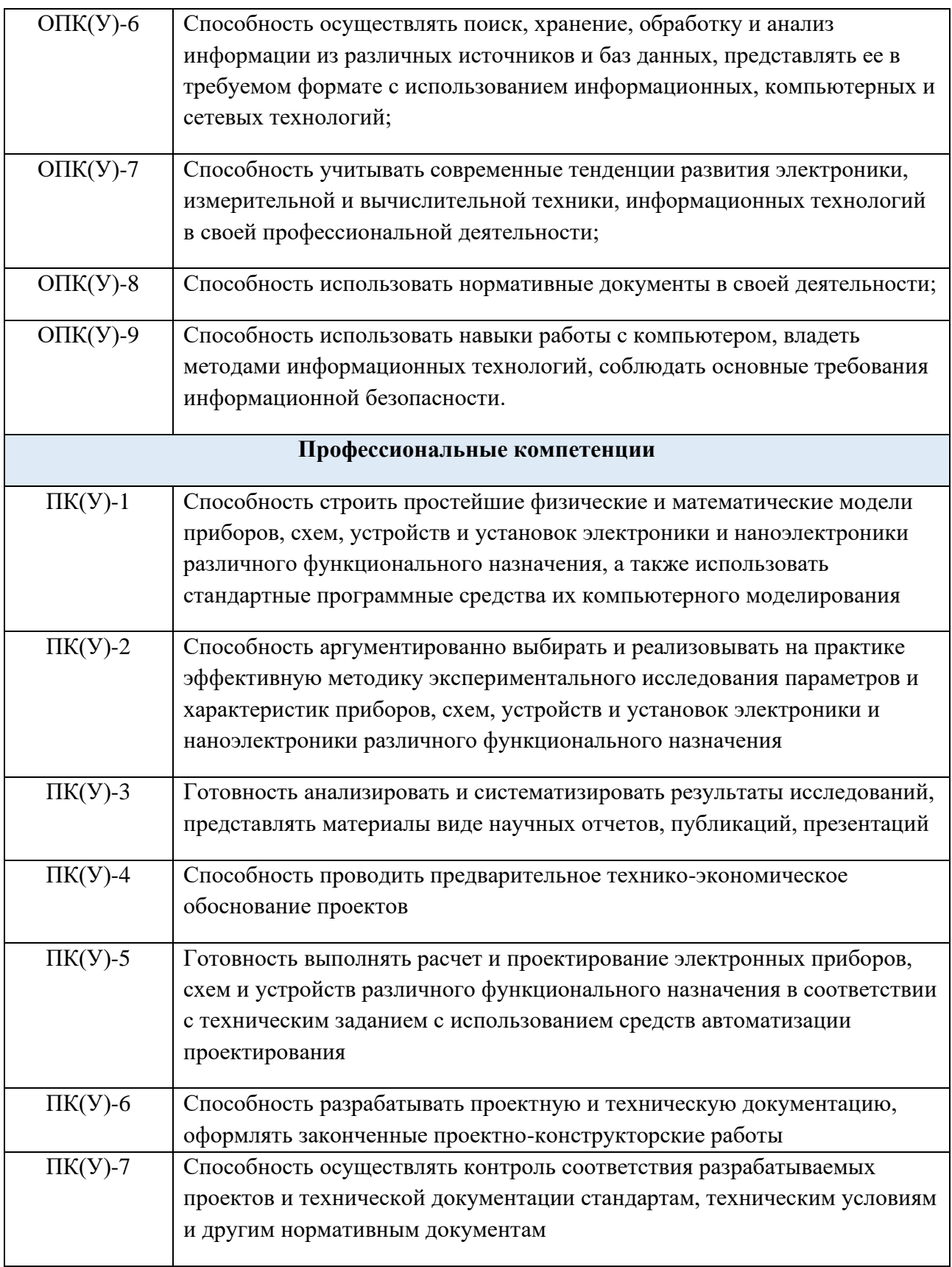

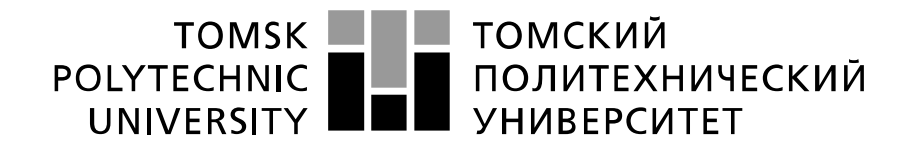

Министерство науки и высшего образования Российской Федерации федеральное государственное автономное образовательное учреждение высшего образования «Национальный исследовательский Томский политехнический университет» (ТПУ)

Школа *Инженерная школа неразрушающего контроля и безопасности* Направление подготовки *11.03.04 Электроника и наноэлектроника* Отделение э*лектронной инженерии*

> УТВЕРЖДАЮ: Руководитель ООП

> > В.С. Иванова<br>(Ф.И.О.)

(Подпись) (Дата)

**ЗАДАНИЕ**

#### **на выполнение выпускной квалификационной работы**

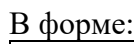

### бакалаврской работы

(бакалаврской работы, дипломного проекта/работы, магистерской диссертации)

Студенту:

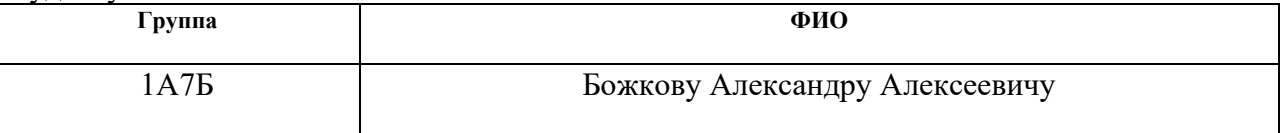

Тема работы:

Автоматический Bluetooth-выключатель

Утверждена приказом директора (дата, номер) 25.01.2021 №25-16/с

Срок сдачи студентом выполненной работы:

### **ТЕХНИЧЕСКОЕ ЗАДАНИЕ:**

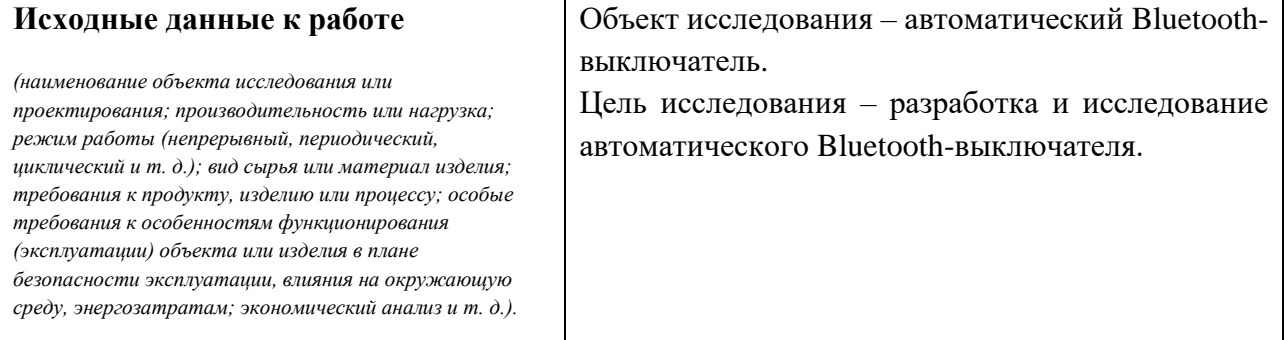

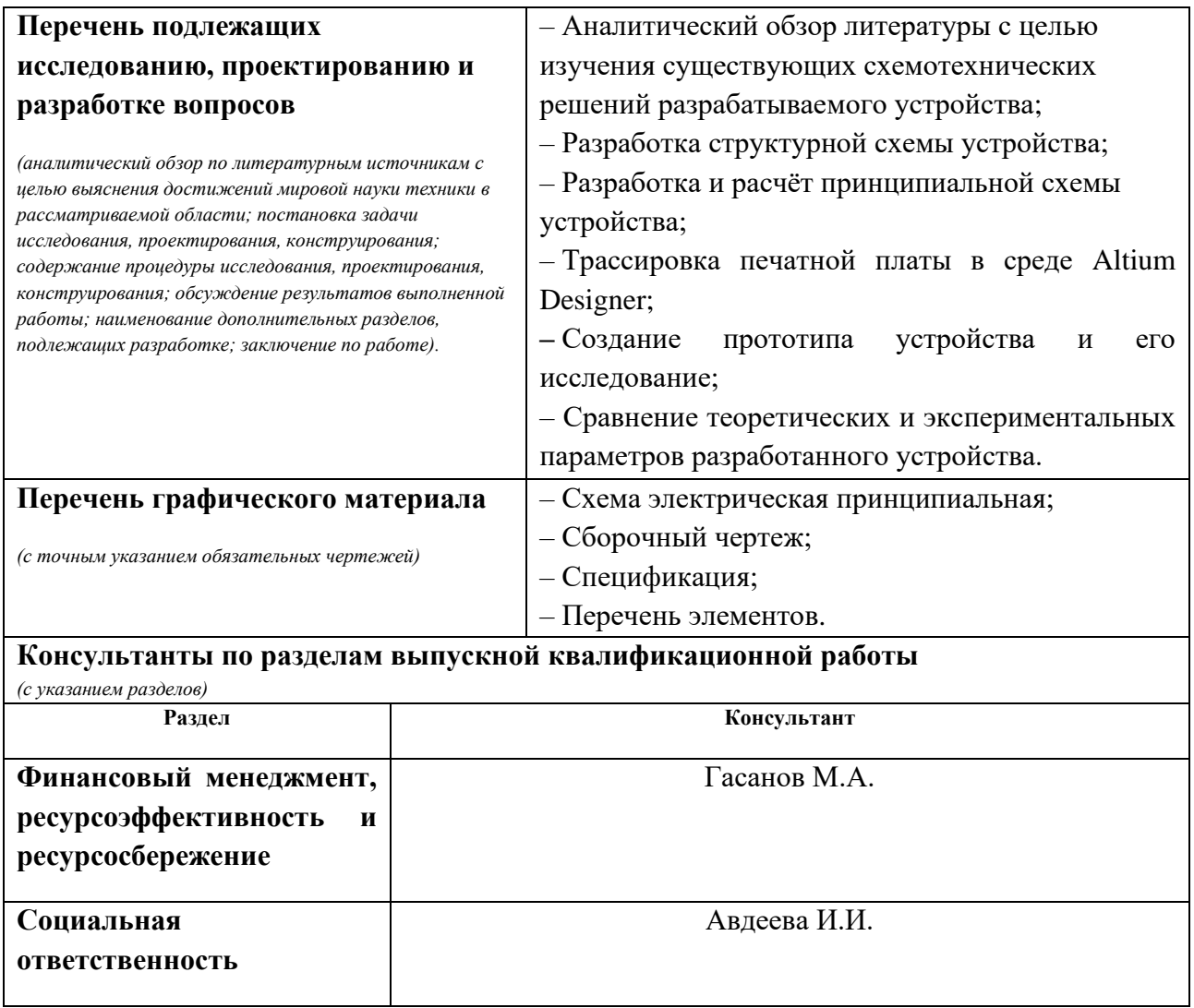

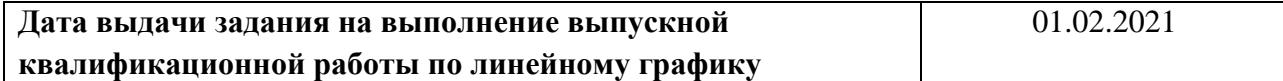

#### **Задание выдал руководитель / консультант (при наличии):**

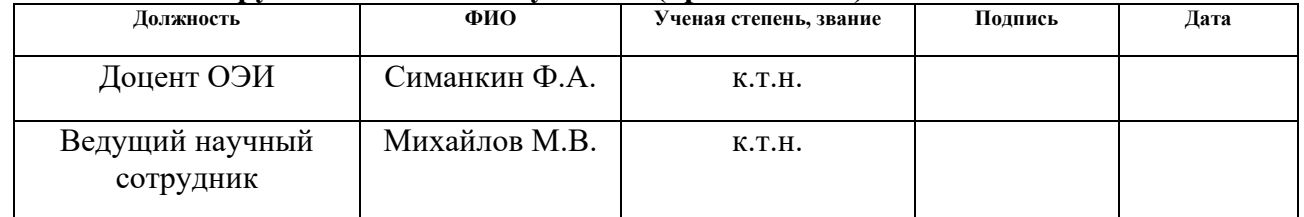

### **Задание принял к исполнению студент:**

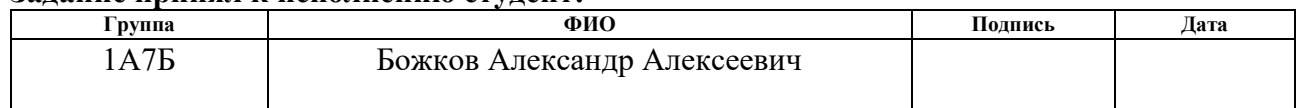

## **ЗАДАНИЕ ДЛЯ РАЗДЕЛА «ФИНАНСОВЫЙ МЕНЕДЖМЕНТ, РЕСУРСОЭФФЕКТИВНОСТЬ И РЕСУРСОСБЕРЕЖЕНИЕ»**

Студенту:

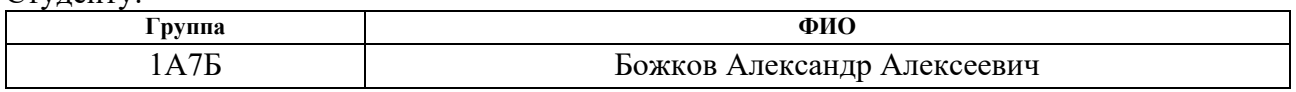

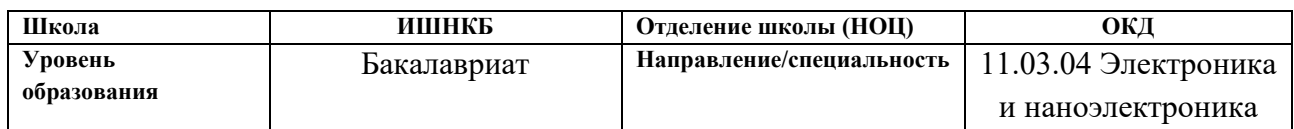

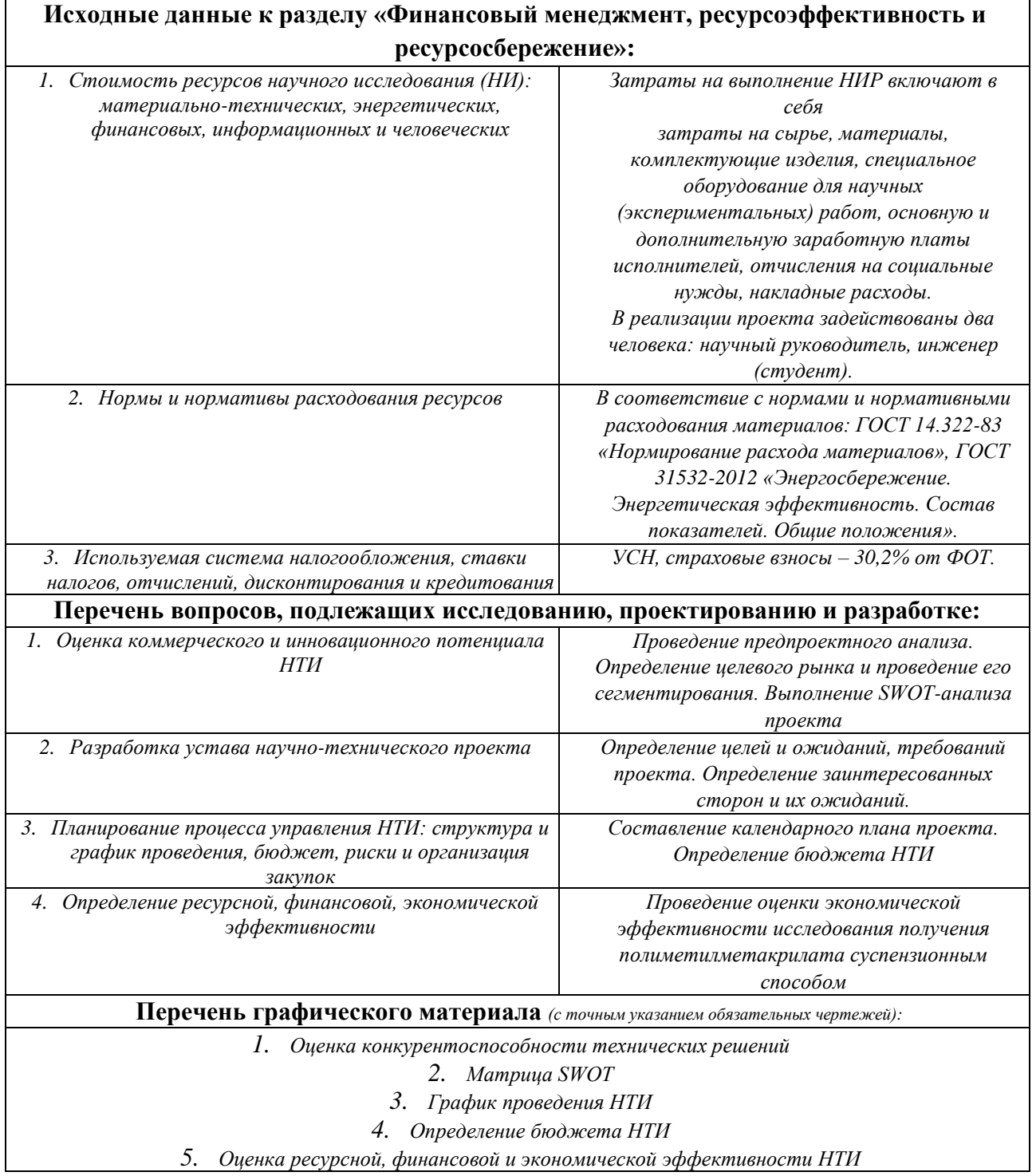

# **Дата выдачи задания для раздела по линейному графику**

## **Задание выдал консультант:**

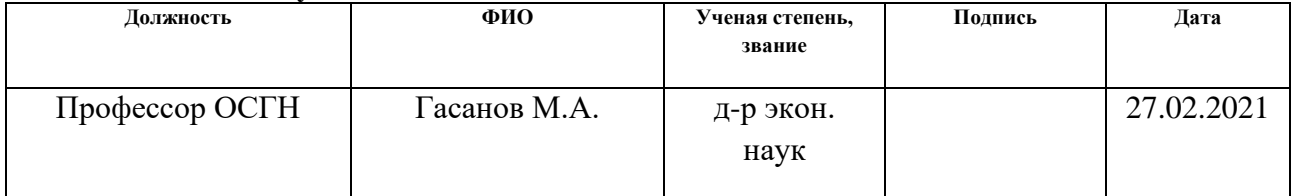

## **Задание принял к исполнению студент:**

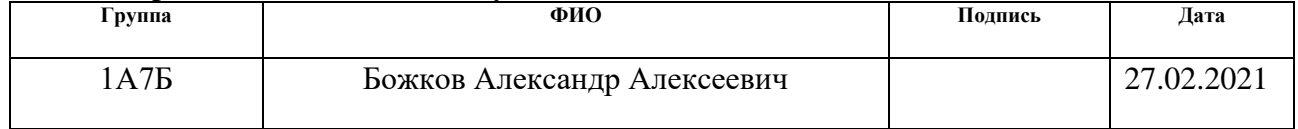

# **ЗАДАНИЕ ДЛЯ РАЗДЕЛА «СОЦИАЛЬНАЯ ОТВЕТСТВЕННОСТЬ»**

Студенту:

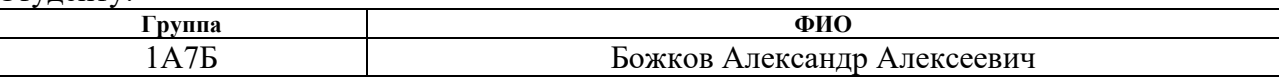

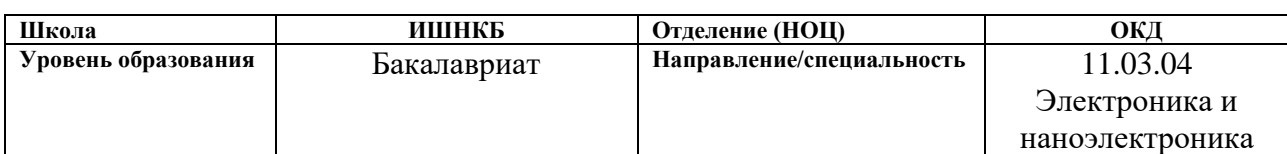

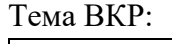

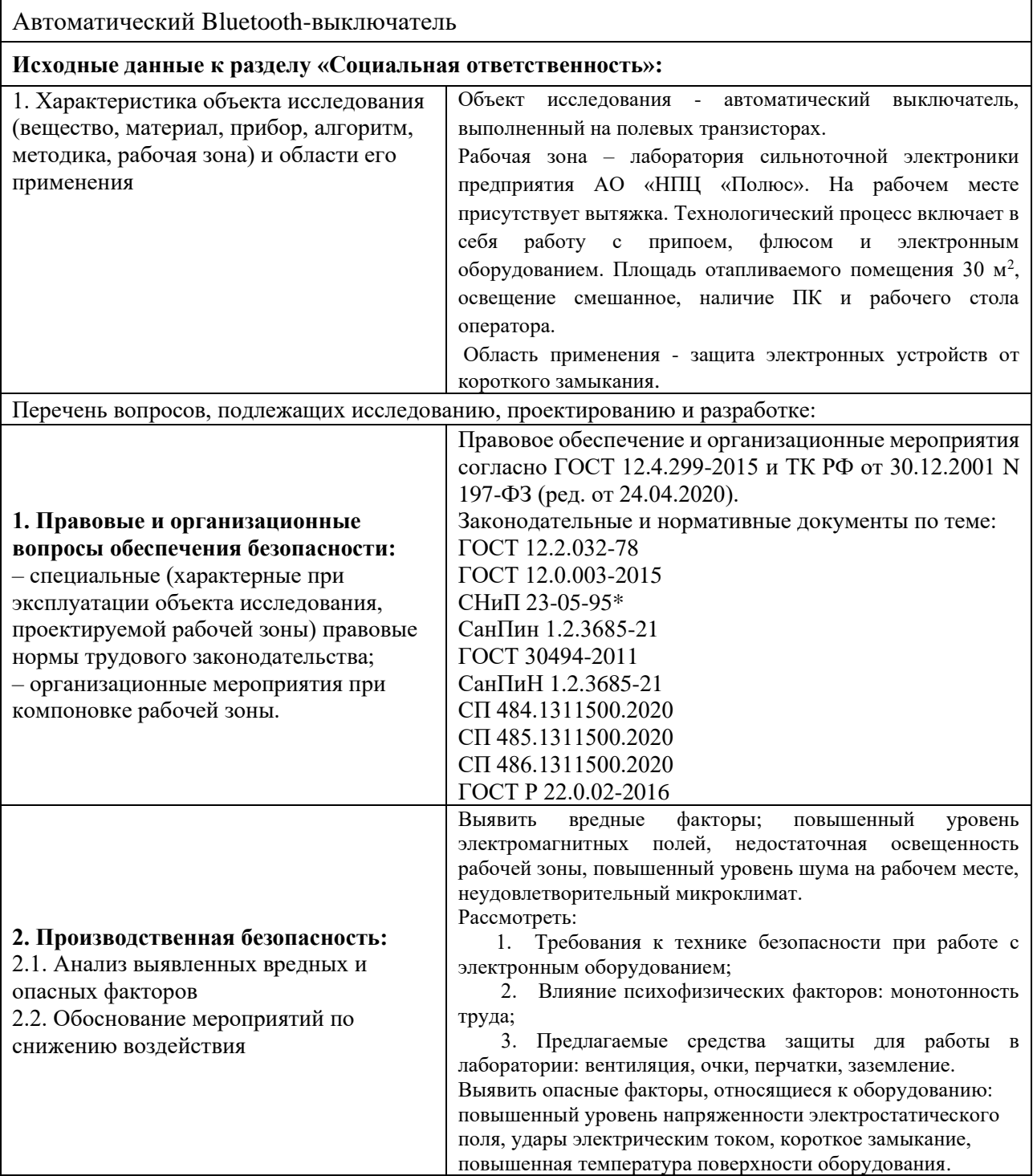

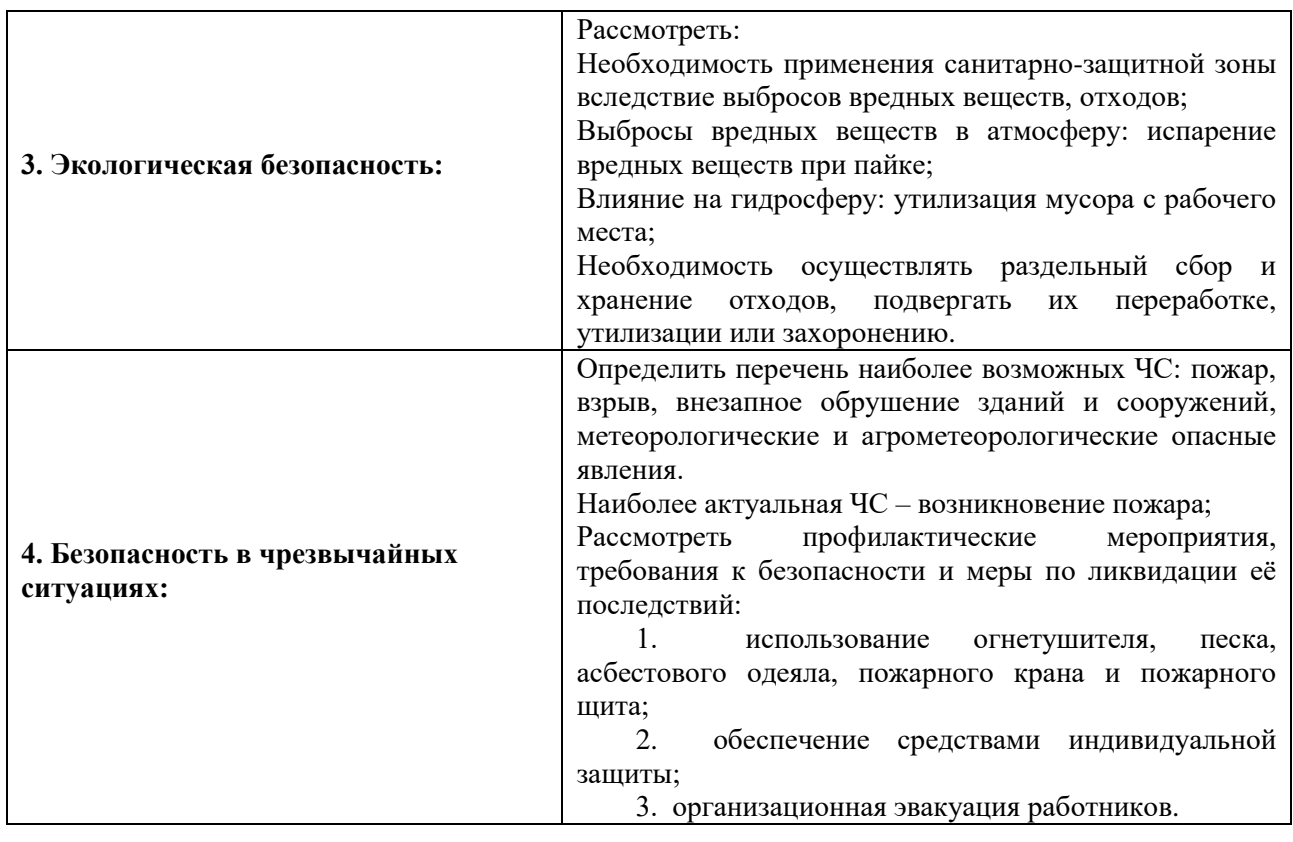

# **Дата выдачи задания для раздела по линейному графику** 01.03.2021

### **Задание выдал консультант:**

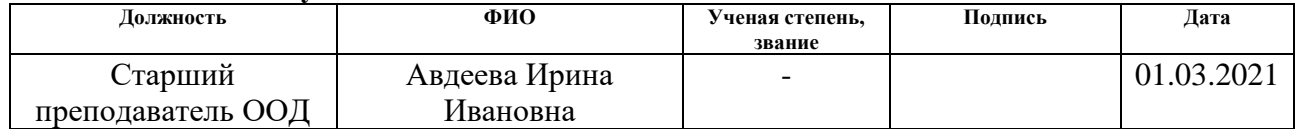

### **Задание принял к исполнению студент:**

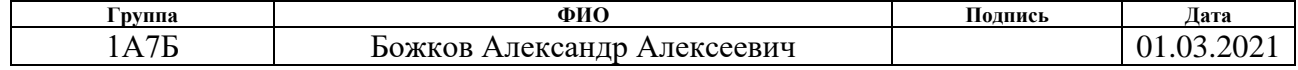

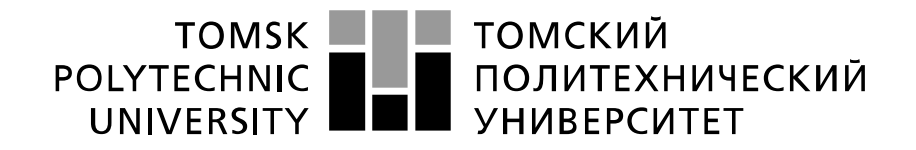

#### Министерство науки и высшего образования Российской Федерации федеральное государственное автономное образовательное учреждение высшего образования «Национальный исследовательский Томский политехнический университет» (ТПУ)

Школа **Инженерная школа неразрушающего контроля и безопасности** Направление подготовки **11.03.04 Электроника и наноэлектроника** Уровень образования **бакалавриат**  Отделение **электронной инженерии** Период выполнения (осенний / весенний семестр 2020 /2021 учебного года)

Форма представления работы:

**бакалаврская работа**

(бакалаврская работа, дипломный проект/работа, магистерская диссертация)

### **КАЛЕНДАРНЫЙ РЕЙТИНГ-ПЛАН выполнения выпускной квалификационной работы**

Срок сдачи студентом выполненной работы:

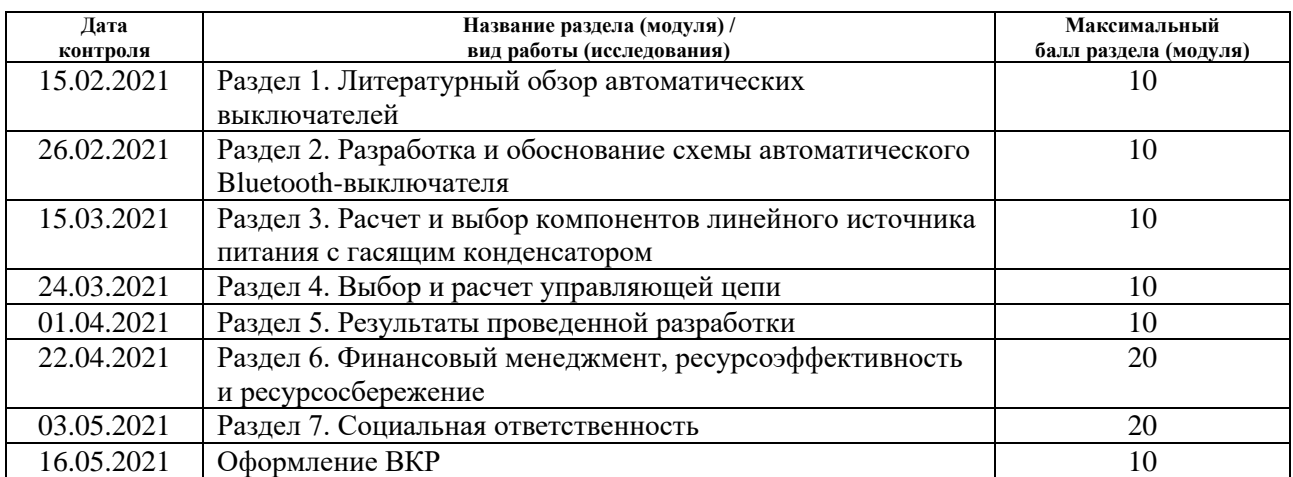

### **СОСТАВИЛ:**

#### **Руководитель ВКР**

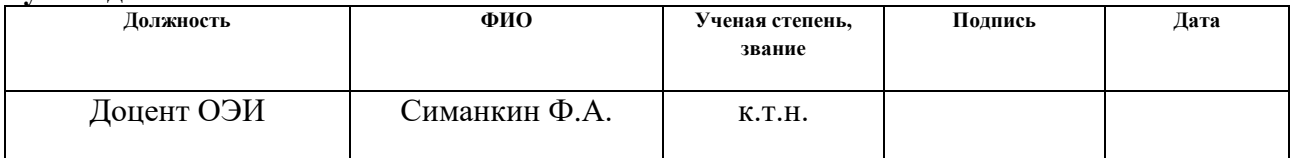

#### **Консультант**

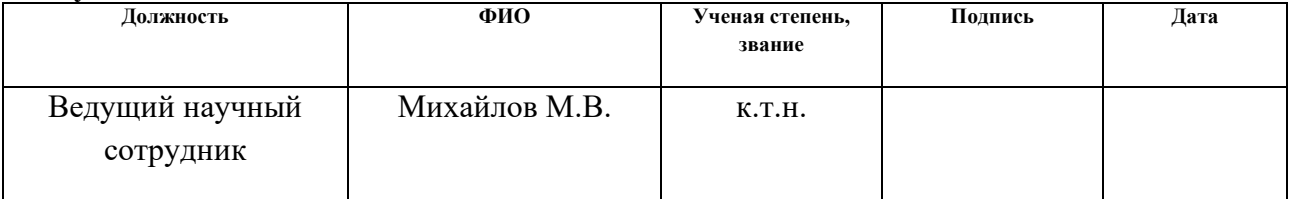

# **СОГЛАСОВАНО:**

### **Руководитель ООП**

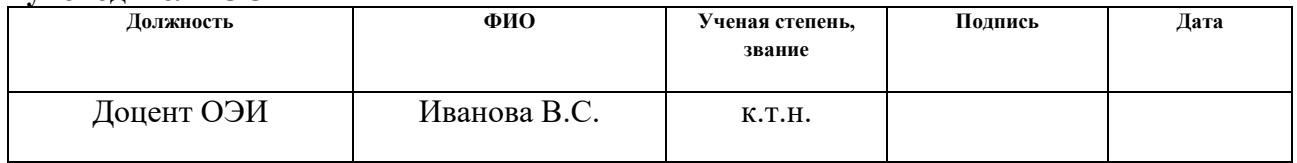

### **Реферат**

Выпускная квалификационная работа содержит: 105 страницы, 29 рисунков, 28 таблиц, 33 источника, 8 приложений.

Ключевые слова: автоматический выключатель, перегрузка, короткое замыкание, драйвер, дистанционное управление.

Объектом исследования является разработка автоматического Bluetoothвыключателя.

Цель работы – разработка автоматического Bluetooth-выключателя; проведение моделирования; создание прототипа устройства.

В процессе исследования проводилось изучение методов управления нагрузкой, изучение программной среды Arduino IDE 1.8.12. Моделирование проводилось в среде NI Multisim 14.2. Схема электрическая принципиальная выполнена в САПР Altium Designer 19.1.9.

В результате исследования разработана схема электрическая принципиальная, создана 3D-модель печатного узла, программный код дистанционного управления нагрузкой.

В будущем планируется изготовление диэлектрического корпуса.

### **Определения, обозначения, сокращения, нормативные ссылки**

В данной работе применены следующие термины с соответствующими определениями:

**время-токовая характеристика:** зависимость времени срабатывания защиты от отношения тока, протекающего через выключатель, к номинальному току автомата.

В данной работе применены следующие обозначения и сокращения:

ВТХ – время-токовая характеристика;

ВАХ – вольт-амперная характеристика;

МК – микроконтроллер;

ПО – программное обеспечение;

ПП – печатная плата;

ПУ – печатный узел.

В настоящей работе использованы ссылки на следующие стандарты:

1. Трудовой кодекс Российской Федерации от 30.12.2001 N 197-ФЗ (ред. от 24.04.2020).

2. ГОСТ 12.2.032-78. Система стандартов безопасности труда. Рабочее место при выполнении работ сидя. Общие эргономические требования.

3. ГОСТ 12.0.003-2015. Система стандартов безопасности труда. Опасные и вредные производственные факторы. Классификация.

4. СНиП 23-05-95\*. Естественное и искусственное освещение. Определения.

5. СанПин 1.2.3685-21. Гигиенические нормативы и требования

6. ГОСТ 30494-2011. Здания жилые и общественные. Параметры микроклимата в помещениях.

7. СанПиН 1.2.3685-21. Гигиенические нормативы и требования к обеспечению безопасности и (или) безвредности для человека факторов среды обитания.

8. СП 484.1311500.2020. Системы противопожарной защиты. Системы пожарной сигнализации и автоматизация систем противопожарной защиты. Нормы и правила проектирования.

9. СП 485.1311500.2020. Системы противопожарной защиты. Установки пожаротушения автоматические. Нормы и правила проектирования.

10. СП 486.1311500.2020. Системы противопожарной защиты. Системы противопожарной защиты. Нормы и правила проектирования.

11. ГОСТ Р 22.0.02-2016. Безопасность в чрезвычайных ситуациях. Термины и определения основных понятий.

# **Оглавление**

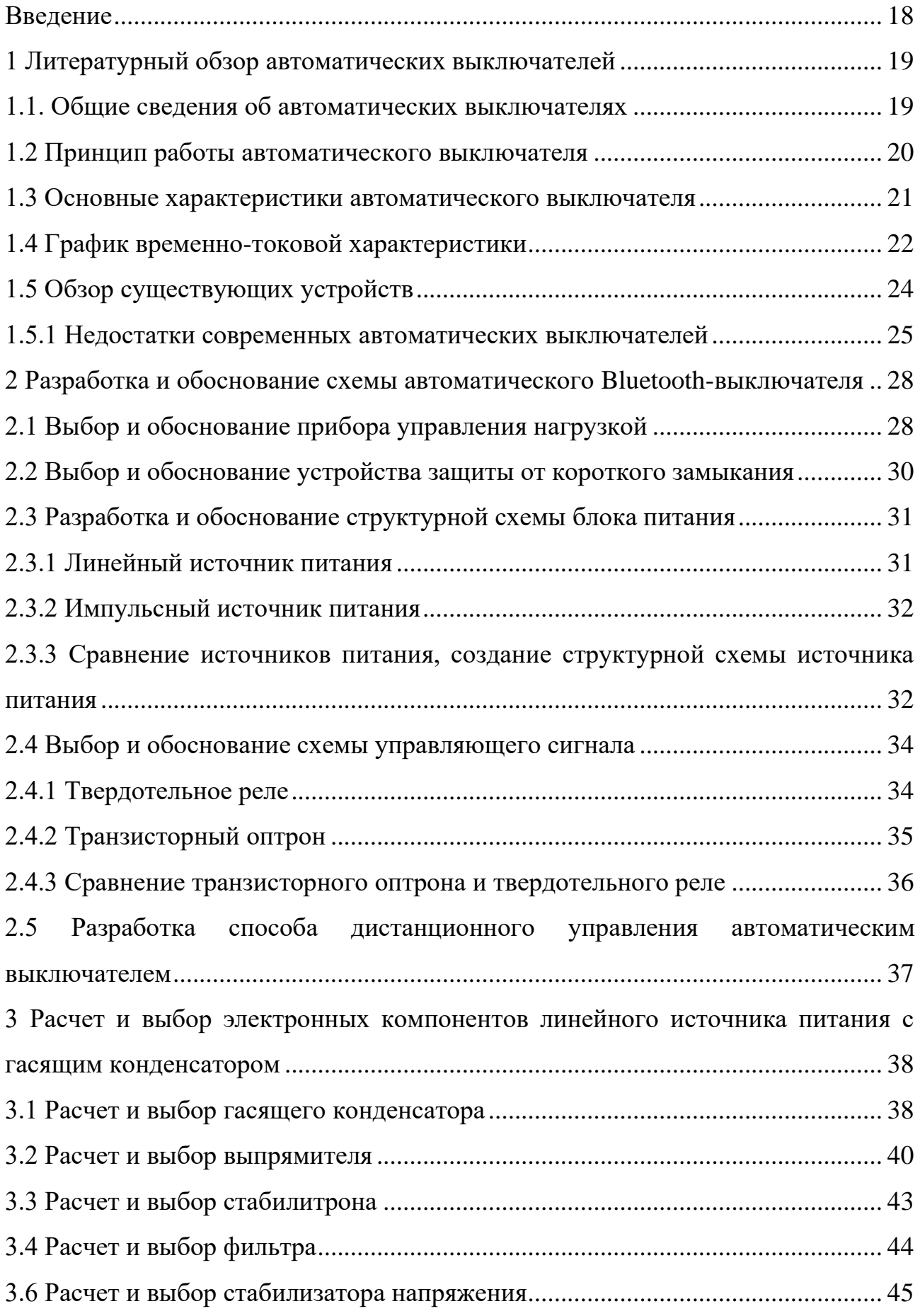

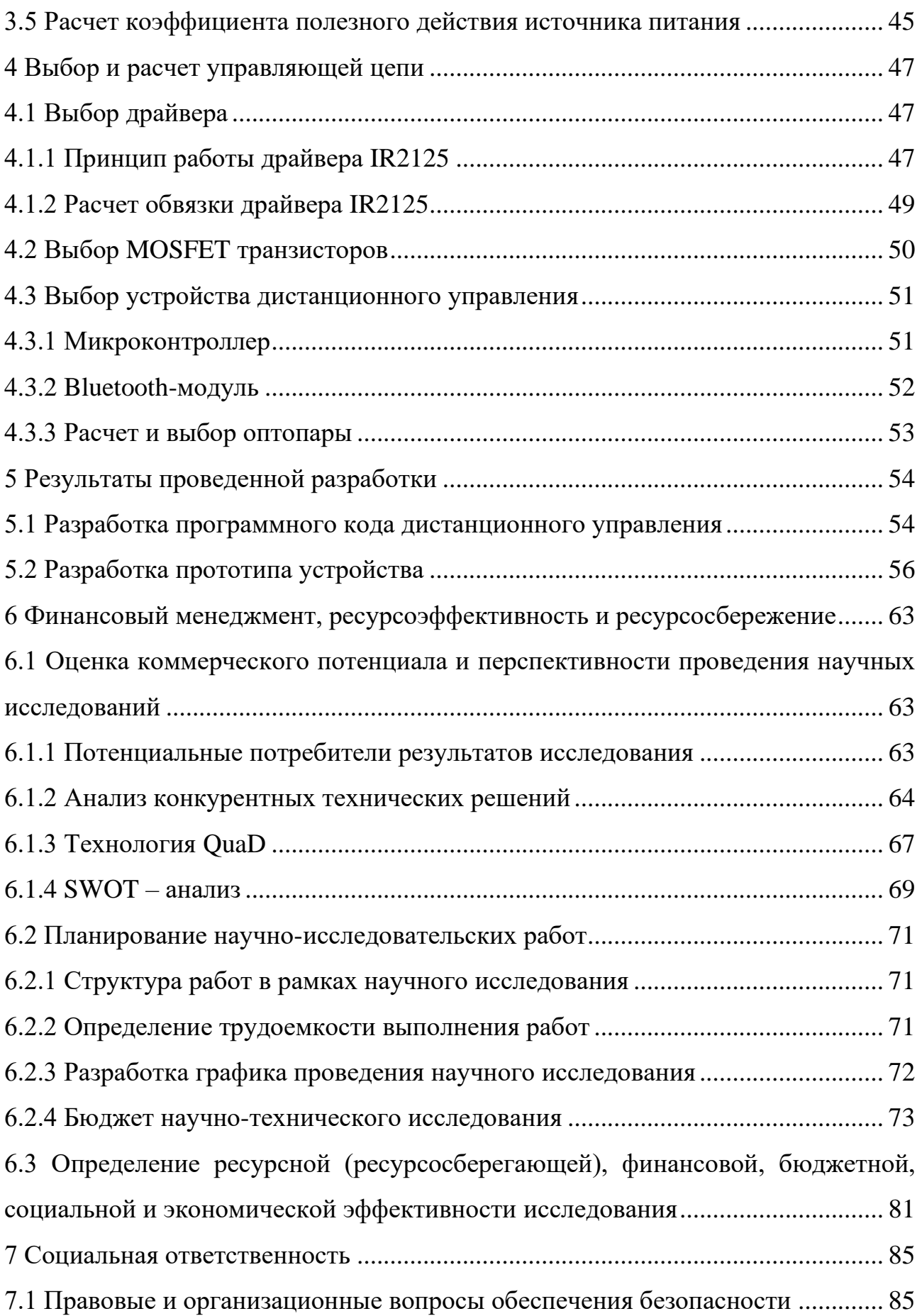

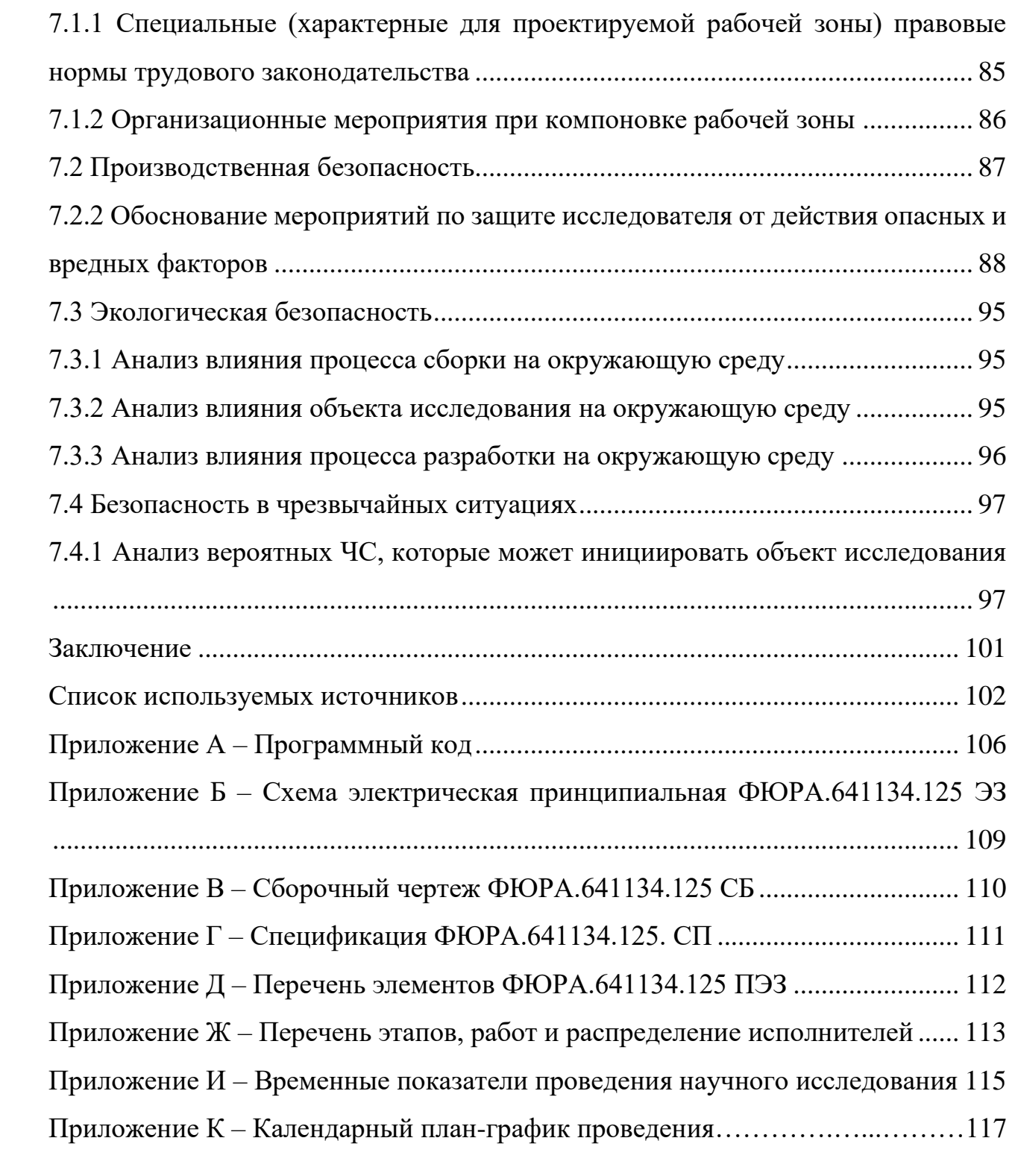

### <span id="page-17-0"></span>**Введение**

Разработка автоматического Bluetooth-выключателя является актуальной темой. Несмотря на то, что данное устройство представлено на рынке в различных вариантах, спрос на него остается высоким. Это обусловлено появлением новых гаджетов, устройств, работающих от домашней сети, которые нуждаются в защите от токовой перегрузки. Также на данный момент времени все больше интерес вызывает производство систем для «Умного дома», которые требуют беспроводного управления.

Рынок представлен исключительно устройствами, содержащими расцепители и механические контакты, поэтому разработка выключателя является принципиально новым устройством в сегменте защитных устройств.

Скорость срабатывания защитного механизма ценится потребителями данного устройства. Так как оценить временной интервал срабатывания защиты сложно, потребители делают выбор исключительно основываясь на свои вкусовые предпочтения.

В ходе разработки выключателя на MOSFET транзисторах необходимо произвести анализ современных устройств, разработать принципиальную схему. Для разработанной принципиальной схемы необходимо выбрать и рассчитать электронные компоненты. На основе рассчитанной схемы произвести трассировку и изготовление печатной платы. После изготовления печатной платы необходимо произвести сборку устройства.

В результате проектирования ожидается получение готового прототипа автоматического Bluetooth-выключателя.

18

# <span id="page-18-0"></span>**1 Литературный обзор автоматических выключателей**

### <span id="page-18-1"></span>**1.1. Общие сведения об автоматических выключателях**

Автоматические выключатели являются важным устройством, предназначение которых заключается в защите электрической цепи при возникновении перегрузки по току или короткого замыкания [1].

В отличие от предохранителей, которые выполняют одноразовую функцию защитного устройства, и должны быть заменены после работы, автоматический выключатель может быть сброшен вручную после срабатывания для возобновления нормальной работы.

Автоматический выключатель — коммутационное устройство, способный проводить и отключать токи при нестандартных условиях эксплуатации. Под нестандартными условиями подразумевается короткое замыкание или перегрузка, которые могут возникнуть в цепи электропередачи или трансформаторной установки.

В современном мире большое распространение получили низковольтные автоматические выключатели, принцип работы которых основан на анализе теплового и электромагнитного значений, протекающего тока, и воспроизводимости отключающего сигнала при высоком изменении значений фиксированной величины. Устройство данного автоматического выключателя представлено на рисунке 1.1.

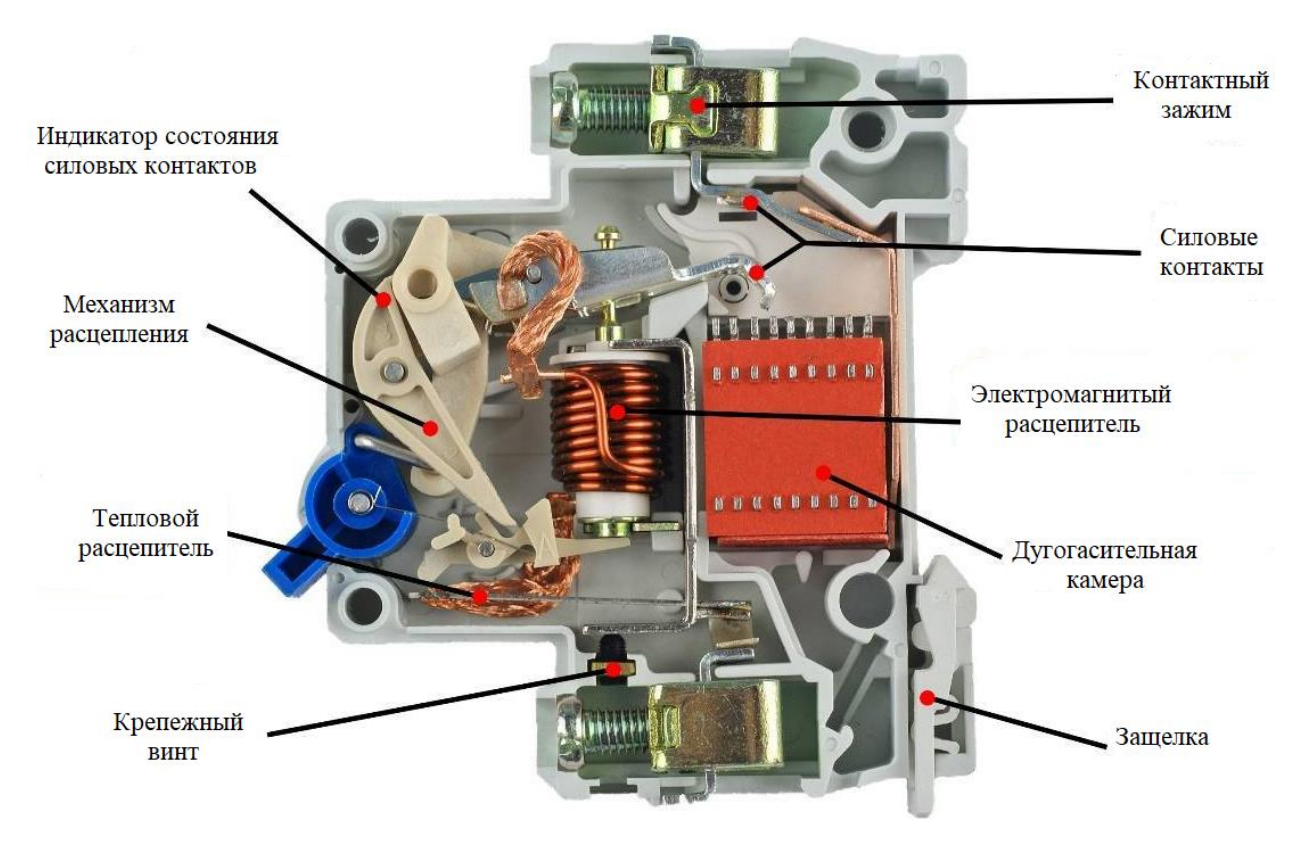

Рисунок 1.1 – Устройство автоматического выключателя [1]

### <span id="page-19-0"></span>**1.2 Принцип работы автоматического выключателя**

Коммутация силовых контактов осуществляется с помощью взвода рычага управления.

Ток, протекающий от провода питания, подключен к винтовому зажиму, затем он идет по контактам, потом ток проходит через гибкую связь и катушку электромагнита. Далее он следует через биметаллическую платину и в конце через нижний зажим к питающему электроприбору [2].

Обычно в выключатель устанавливают несколько типов расцепителей.

Для теплового расцепителя характерно наличие биметаллической пластины, которая изготавливается из двух разных материалов, а именно из двух полосок. Изготовление из разных материалов нужно для того, чтобы коэффициент температурного расширения отличался друг от друга. При протекании тока, пластина нагревается, если материал нижней полоски удлиняется меньше, относительно металла верхней полоски, то следовательно пластина изогнется вниз.

Электромагнитный расцепитель представляет из себя обычный соленоид с сердечником. Также данный расцепитель относится к расцепителям мгновенного действия. Принцип его работы заключается в следующем, при прохождении нестандартного тока по обмотке, появляется магнитное поле, которое воздействует на сердечник, который преодолевает сопротивление пружины при перемещении.

### <span id="page-20-0"></span>**1.3 Основные характеристики автоматического выключателя**

Автоматические выключатели имеют следующие характеристики [3].

а) номинальный ток, А;

б) рабочее напряжение, В;

в) частота, Гц;

Но основной функциональной характеристикой автоматического выключателя и самой главной является его ВТХ.

ВТХ характеризуется следующими величинами:

1) Ток мгновенного расцепления – минимальное значение тока, при котором происходит срабатывание выключателя без специальной выдержки времени;

2) Ток нерасцепления – ток, при котором выключатель работает в нормальном режиме, не срабатывая. Данная величина указывается в документации на выключатель и равна  $1,\!13\!\cdot\!I_{\rm HOM}$  автомата;

3) Ток расцепления – величина тока, при котором происходит расцепление выключателя в течении определенного времени. Данная величина указывается в документации на выключатель и равна 1,45 · I<sub>ном</sub> автомата.

Существуют несколько типов характеристик срабатывания выключателей, представленных в таблице 1.

21

| Тип характеристики | Диапазон тока мгновенного                        |
|--------------------|--------------------------------------------------|
|                    | расцепления                                      |
|                    | от $3 \cdot I_{\rm H}$ до $5 \cdot I_{\rm H}$    |
|                    | от 5 $\cdot$ $I_{\rm H}$ до $10 \cdot I_{\rm H}$ |
|                    | от 10 $\cdot I_{\rm H}$ до 20 $\cdot I_{\rm H}$  |

Таблица 1 – Характеристики автоматических выключателей

Ток мгновенного расцепления приведен в виде диапазона значений. Допустим, если автоматический выключатель имеет номинальный ток 16 А, то на примере характеристике автомата В, он обеспечит мгновенное расцепление при значениях тока 48-80 А.

### <span id="page-21-0"></span>**1.4 График временно-токовой характеристики**

Производителями автоматических выключателей в документацию на устройства приводятся ВТХ, которые имеют вид графиков, где ось Х имеет значения кратности тока цепи к номинальному току автомата, а по вертикальной оси Y – время срабатывания отключения.

Для подробного анализа характеристик срабатывания, рассмотрим ВТХ автоматического выключателя, представленных на рисунках 1.2 – 1.4 соответственно.

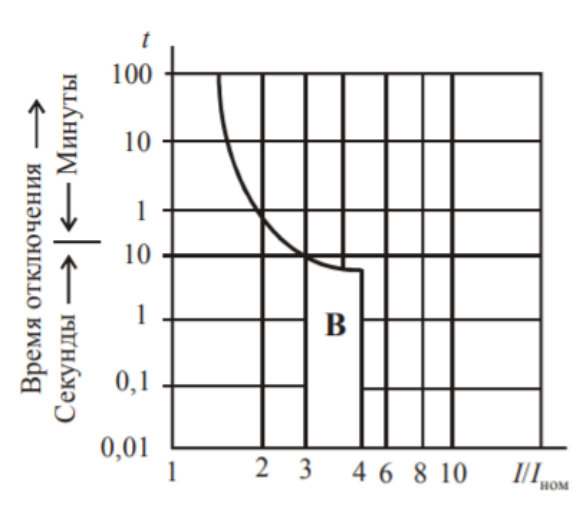

Рисунок 1.2 – ВТХ для типа В [4]

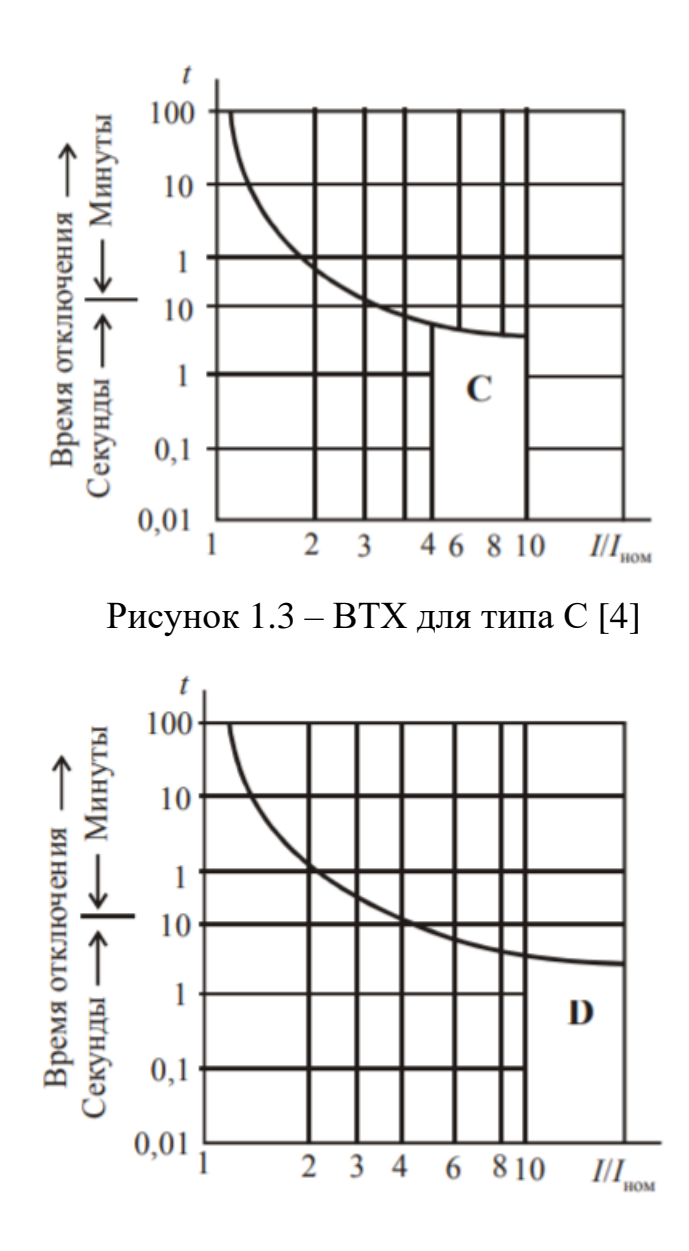

Рисунок 1.4 – ВТХ для типа D [4]

Характеристики ВТХ можно разделить на 2 рабочих зоны: отключение нагрузки при перегрузке за счет теплового расцепителя и зону с мгновенным расцеплением при появлении короткого замыкания.

График ВТХ представлен в виде двух границ для каждой из характеристик. Они обусловлены – характеристикой выключателя после пропускания через него тока и характеристикой автомата без предварительного пропускания тока. Рассмотрим основные характеристики автомата примере характеристики В.

Ток мгновенного расцепления определяет характеристика срабатывания

автомата, для характеристики В он лежит в диапазоне от  $3 \cdot I_{\rm H}$  до  $5 \cdot I_{\rm H}$ , при токе в цепи 3ln автомат не должен сработать за время менее 0,1 секунды из «холодного» состояния, а при 5ln отключится за время менее 0,1 секунды, что показывает график на рисунке 2.

В первую очередь ВТХ нужна для определения времени срабатывания автомата при различных величинах тока [5].

Достаточно большой разброс характеристики в зоне тепловой защиты объясняется тем, из какой границы участка начинает срабатывать выключатель, с предварительным пропусканием тока или без него. Время срабатывания защиты для «холодного» и «горячего» состояния разные. Допустим, что при одинаковом токе перегрузки выключатель работает из «холодного» режима, то в начале своей работы он нагреется до нужной температуры для обозначенного тока несрабатывания выключателя, а лишь затем до значения температуры, при которой пластина и расцепитель смогут сработать. В другом случае, для нагретого режима работы, времени понадобится гораздо меньше.

## <span id="page-23-0"></span>**1.5 Обзор существующих устройств**

На современном рынке разработаны и произведены различные виды выключателей с разными размерами и целевыми уровнями тока.

В таблице 2 представлены самые популярные модели, а также приведены их основные характеристики.

Таблица 2 – Сравнение параметров беспроводных автоматических выключателей

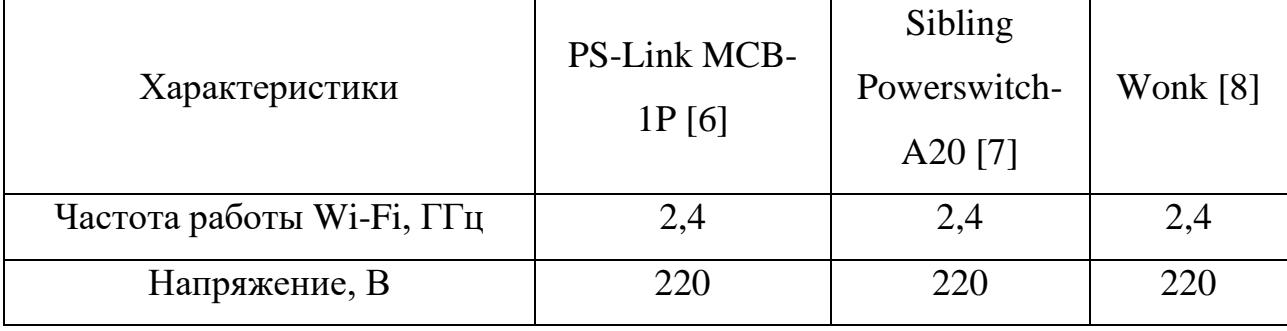

Продолжение таблицы 2

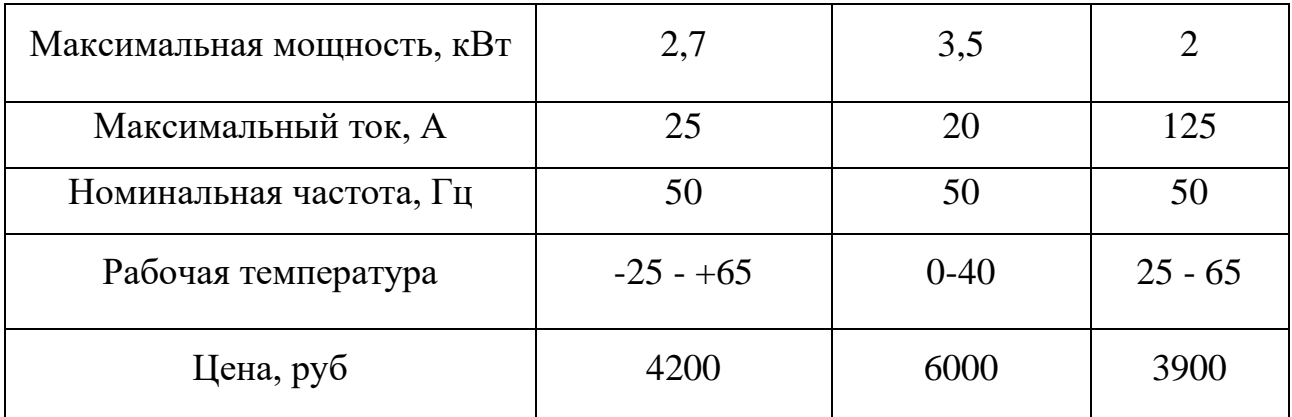

Как видно из таблицы 2, характеристики имеющихся устройств имеют различия, это обусловлено тем, что производитель изготавливает устройства для определенных условий эксплуатации, например: погодные условия, режимы работы, нагрузочные токи. Данные беспроводные автоматические выключатели относятся к однополюсным, дистанционное управление осуществляется с помощью Wi-Fi модуля.

Все приведенные типы автоматических выключателей содержат корпус с крышкой, контактную систему с дугогасительными камерами, расцепители от перегрузки и короткого замыкания, подвижные контакты.

### <span id="page-24-0"></span>**1.5.1 Недостатки современных автоматических выключателей**

Основными недостатками существующих устройств являются ударная нагрузка, возникающая посредством аномального тока короткого замыкания внутри выключателя, влекущая за собой повреждение и деформацию контактной связи. Также данные автоматические усилители нельзя использовать в помещениях, где возможен искровой контакт, который может повлечь за собой пожар, взрыв и т.д.

Время срабатывания расцепления контактов устройств, приведенных в таблице 2, в зависимости от номинального тока, составляет несколько десятков миллисекунд, что также является недостатком.

Также работа автоматических выключателей имеет сильную зависимость от внешних факторов, которые влияют на их рабочие температурные характеристики. Можно выделить следующие факторы [9]:

а) температура окружающей среды;

б) высота над уровнем моря;

в) атмосферное давление;

г) совместное использование нескольких устройств.

При изменении температуры от 30 °С, надо делать поправку по номинальному току исходя из соотношения 1,2 % на 1 °С. Такие изменения касаются биметаллической пластины, которая отвечает за расцепление при коротком замыкании.

При использовании дистанционных автоматических выключателей в зимнее время года также негативно сказывается на работе устройства. Так как подвижные контакты покрываются специальной смазкой для подвижности, существует риск при определенной низкой температуре – потеря подвижности контактов. Данное явление может привести к неправильной работе механических элементов устройства, что может за собой повлечь аварийную ситуацию. Данная проблема актуальная для всех приведенных моделей устройств в таблице 2, так как принцип работы их дистанционного управления основан на использовании мотор-редукторов в качестве механизма взвода включения и выключения. Использование специальной смазки для низкой температуры приводит к удорожанию устройства.

Эксплуатация автоматических выключателей должна проводиться до 2000 м над уровнем моря. При изменении условий эксплуатации, следует учитывать изменение изолирующих и охлаждающих свойств воздуха. С ростом показания уровня высоты воздух становится более разряженным, что влечет за собой снижение теплопроводности, а устройство быстрее перегревается. Также с ростом уровня высоты увеличивается показание номинального тока из-за температуры окружающей среды.

При совместном использовании нескольких устройств нужно учитывать,

26

что отвод тепла будет происходить не только в окружающую среду, но также обмен будет происходить между рядом расположенными устройствами, что ведет дополнительному перегреву устройств [10].

Исходя из обзора существующих автоматических выключателей, необходима разработка беспроводного автоматического выключателя, который можно использовать, как в домашних условиях, так в условиях безыскрового контакта. Время срабатывания расцепления контактов устройств, приведенных в таблице 2, в зависимости от номинального тока, составляет несколько десятков миллисекунд, что также является недостатком, поэтому разрабатываемое устройство должно обеспечивать время срабатывания защиты меньшее, чем имеющиеся у представленных автоматов.

# <span id="page-27-0"></span>**6 Финансовый менеджмент, ресурсоэффективность и ресурсосбережение**

В данном разделе необходимо произвести исследование о соответствии требованиям разработки и проектирования автоматического выключателя.

Цель исследования – определение потребности в интеллектуальных и материальных ресурсах, необходимых для проведения комплекса этих работ.

В текущем разделе необходимо определить продолжительность работ, необходимо произвести расчет трудовых затрат проекта. Также необходимо эффективно организовать производство для уменьшения экономических затрат. Для эффективной организации производства необходимо экономически обосновать все инженерные решения.

<span id="page-27-1"></span>**6.1 Оценка коммерческого потенциала и перспективности проведения научных исследований**

### <span id="page-27-2"></span>**6.1.1 Потенциальные потребители результатов исследования**

Для анализа потребителей результатов исследования необходимо рассмотреть целевой рынок и провести его сегментирование.

Тема научно-исследовательской работы – разработка и проектирование автоматического выключателя. Данное устройство предназначено для защиты электроприборов от короткого замыкания. Данное устройство универсально и может быть использовано как для индивидуального использования, которое обуславливается подключением бытовых электроприборов, так и для промышленного применения, в частности, где требуется безыскровая работа контактов устройства защиты.

Данное устройство должно пройти этапы проектирования, сборки прототипа и настройки и тестирования. После чего необходимо подготовить всю техническую документацию на данное устройство.

63

Результаты построения карты сегментирования рынка представлены в таблине 11.

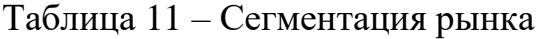

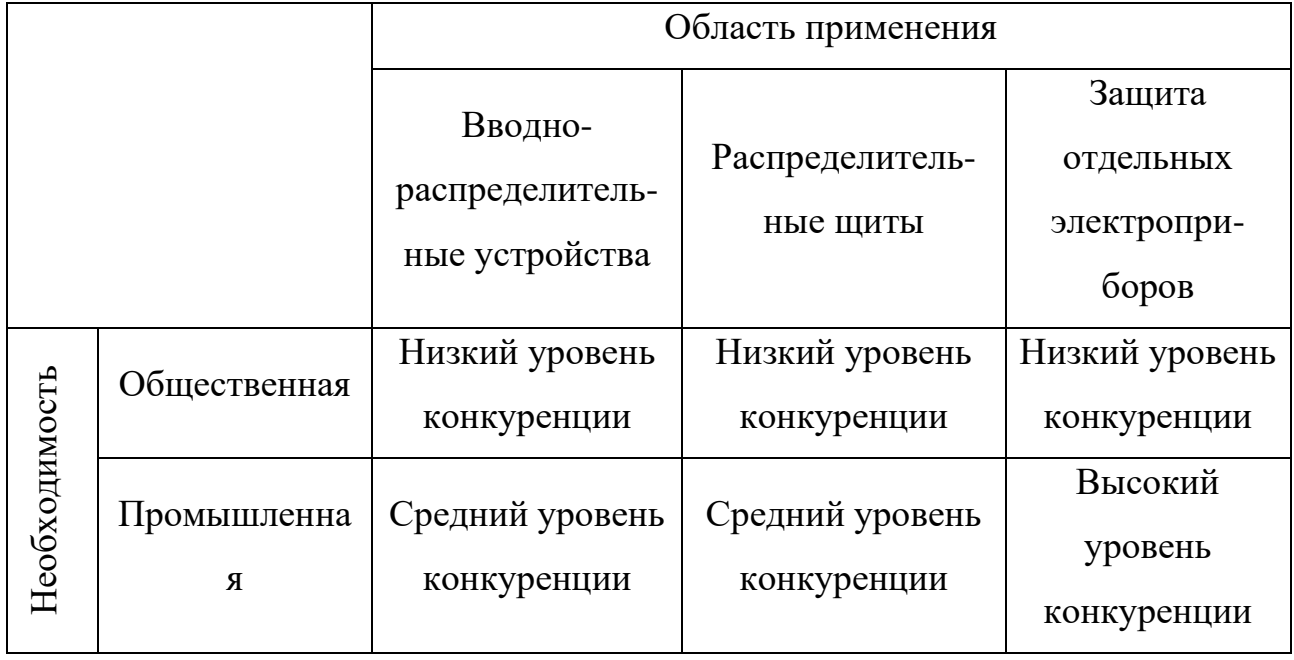

Применять разработки на промышленных предприятиях затруднительно, так как большинство промышленных предприятий используют только российскую электронную компонентную базу, что для разрабатываемого устройства не предусмотрено, однако в таком случае необходим пересмотр принципиальных схем и расчетов усилителя.

В таком случае можно сделать вывод, что наиболее выгодно применить результаты научного исследования для общественных зданий, таких как, жилые дома, производственные и бытовые помещения.

### <span id="page-28-0"></span>**6.1.2 Анализ конкурентных технических решений**

Детальный анализ конкурирующих разработок, существующих на рынке, необходимо проводить систематически, поскольку рынки пребывают в постоянном движении. Такой анализ помогает вносить коррективы в научное исследование, чтобы успешнее противостоять своим соперникам. Важно реалистично оценить сильные и слабые стороны разработок конкурентов.

Целесообразно проводить данный анализ с помощью оценочной карты, пример которой приведен в таблице 11.

В качестве конкурирующих разработок были выбраны: отечественный автоматический WIFI выключатель Ps-Link MCB-1P, обозначенный в карте как  $\mathbf{b}_{\kappa1}$ , а также автомат Sibling Powerswitch-A25 WIFI, обозначенный в карте как  $\text{B}_{\text{\tiny K2}}$  . Данные устройства находятся в одинаковом ценовом диапазоне, а также на данный момент являются одними из лучших представителей автоматов защиты на рынке. Карта представлена в таблице 11.

Таблица 12 – Оценочная карта для сравнения конкурентных технических решений

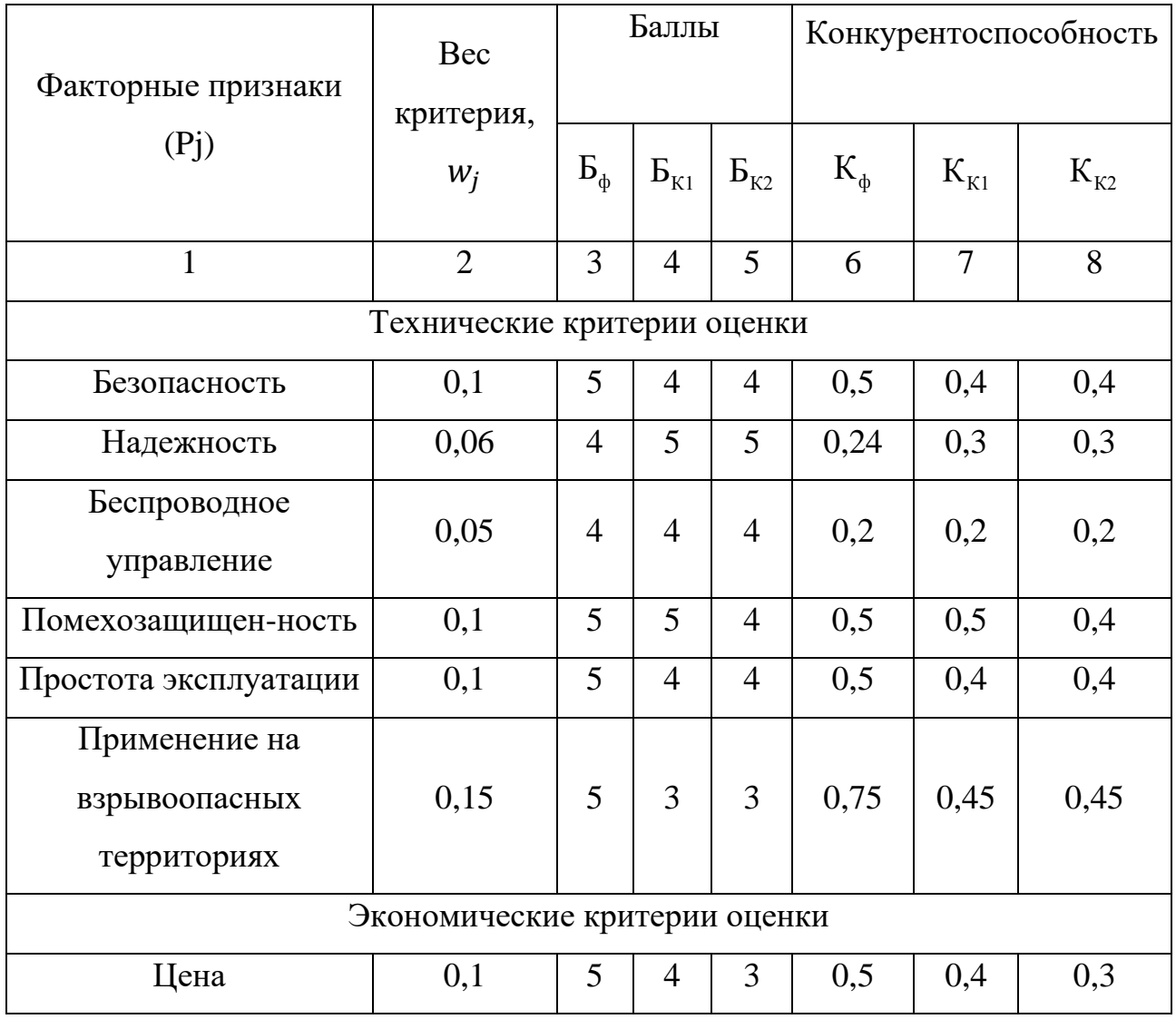

Продолжение таблицы 12

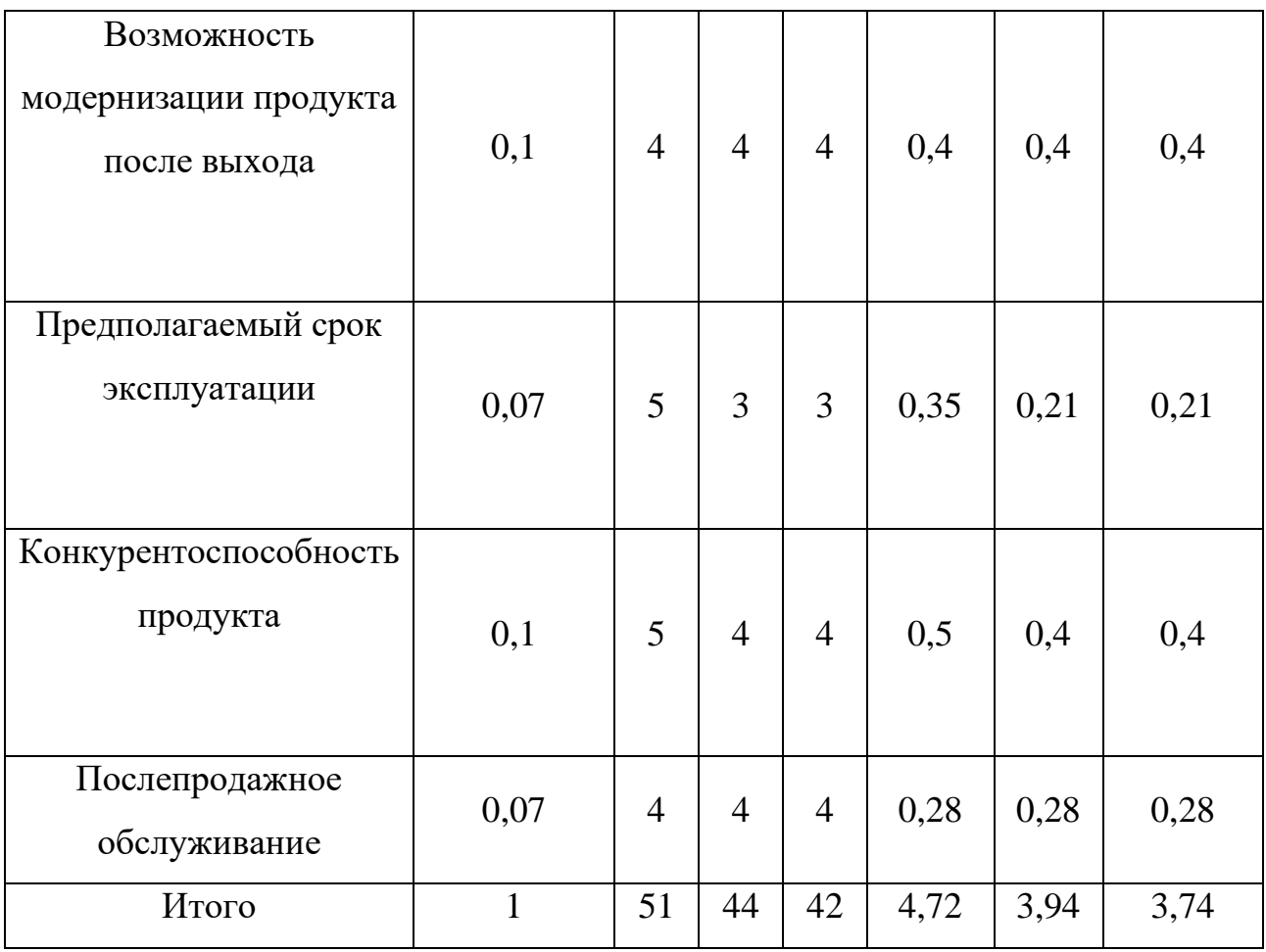

Анализ конкурентных технических решений определяется по формуле:

$$
K = \sum B_i \cdot B_i , \qquad (35)
$$

где <sup>К</sup> – конкурентоспособность научной разработки или конкурента;

В*i* – вес показателя (в долях единицы);

Б*i* – балл *<sup>i</sup>* -го показателя.

Таким образом, конкурентоспособность разработки составила 4,72, в то время как двух других аналогов 3,94 и 3,74 соответственно. Результаты показывают, что данная научно-исследовательская разработка является конкурентоспособной и имеет преимущества по таким показателям, как цена и предполагаемый срок эксплуатации.

# <span id="page-31-0"></span>**6.1.3 Технология QuaD**

Технология QuaD (QUality ADvisor) представляет собой гибкий инструмент измерения характеристик, описывающих качество новой разработки и ее перспективность на рынке и позволяющие принимать решение целесообразности вложения денежных средств в научно-исследовательский проект. В основе технологии QuaD лежит нахождение средневзвешенной величины следующих групп показателей:

а) Показатели оценки коммерческого потенциала разработки:

- влияние нового продукта на результаты деятельности компании;
- перспективность рынка;
- пригодность для продажи;
- перспективы конструирования и производства;
- финансовая эффективность;
- правовая защищенность.
- б) Показатели оценки качества разработки:
- динамический диапазон;
- вес;
- ремонтопригодность;
- энергоэффективность;
- долговечность;
- эргономичность;
- унифицированность;
- уровень материалоемкости разработки.

С помощью анализа конкурентных технических решений можно выявить сильные и слабые стороны разработок конкурентов. Проведем данный анализ с помощью оценочной карты, представленной в таблице 13.

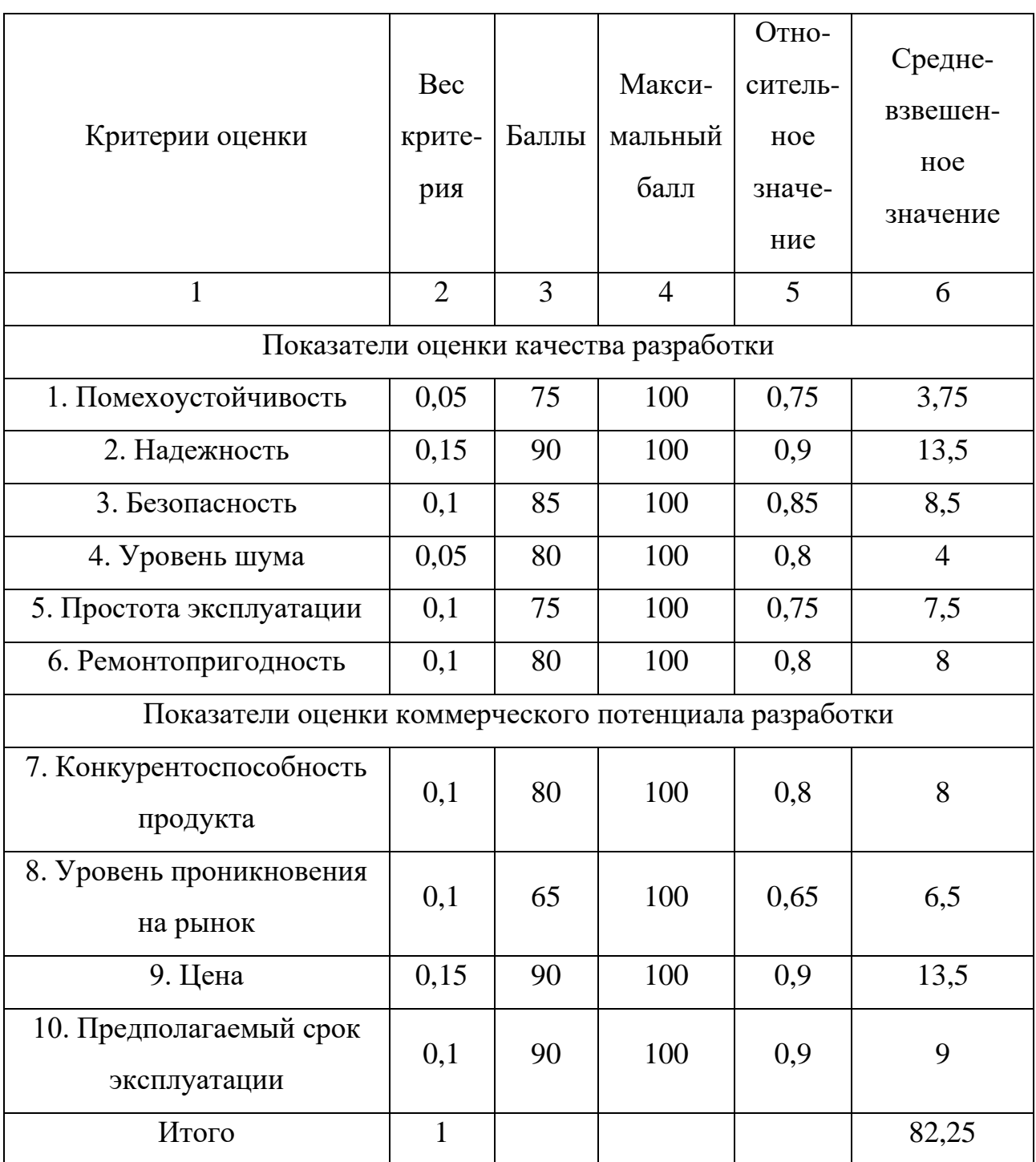

Таблица 13 – Оценочная карта для сравнения конкурентных технических решений

Оценка качества и перспективности по технологии QuaD определяется по формуле:

$$
\Pi_{cp} = \sum B_i \cdot B_i \,, \tag{36}
$$

где —  $\Pi_{\mathrm{cp}}$  – средневзвешенное значение показателя качества и перспективности научной разработки;

В*i* – вес показателя (в долях единицы);

Б*i* – средневзвешенное значение *<sup>i</sup>* -го показателя.

Показатель  $\Pi_{cp} = 82,25$  говорит о том, что разработка считается перспективной и следует развивать ее.

# <span id="page-33-0"></span>**6.1.4 SWOT – анализ**

Анализ проводится в несколько этапов. Первый этап помогает выявить сильные и слабые стороны проекта, также возможности и угрозы. Анализ приведен в таблице 14.

Таблица 14 – SWOT-анализ

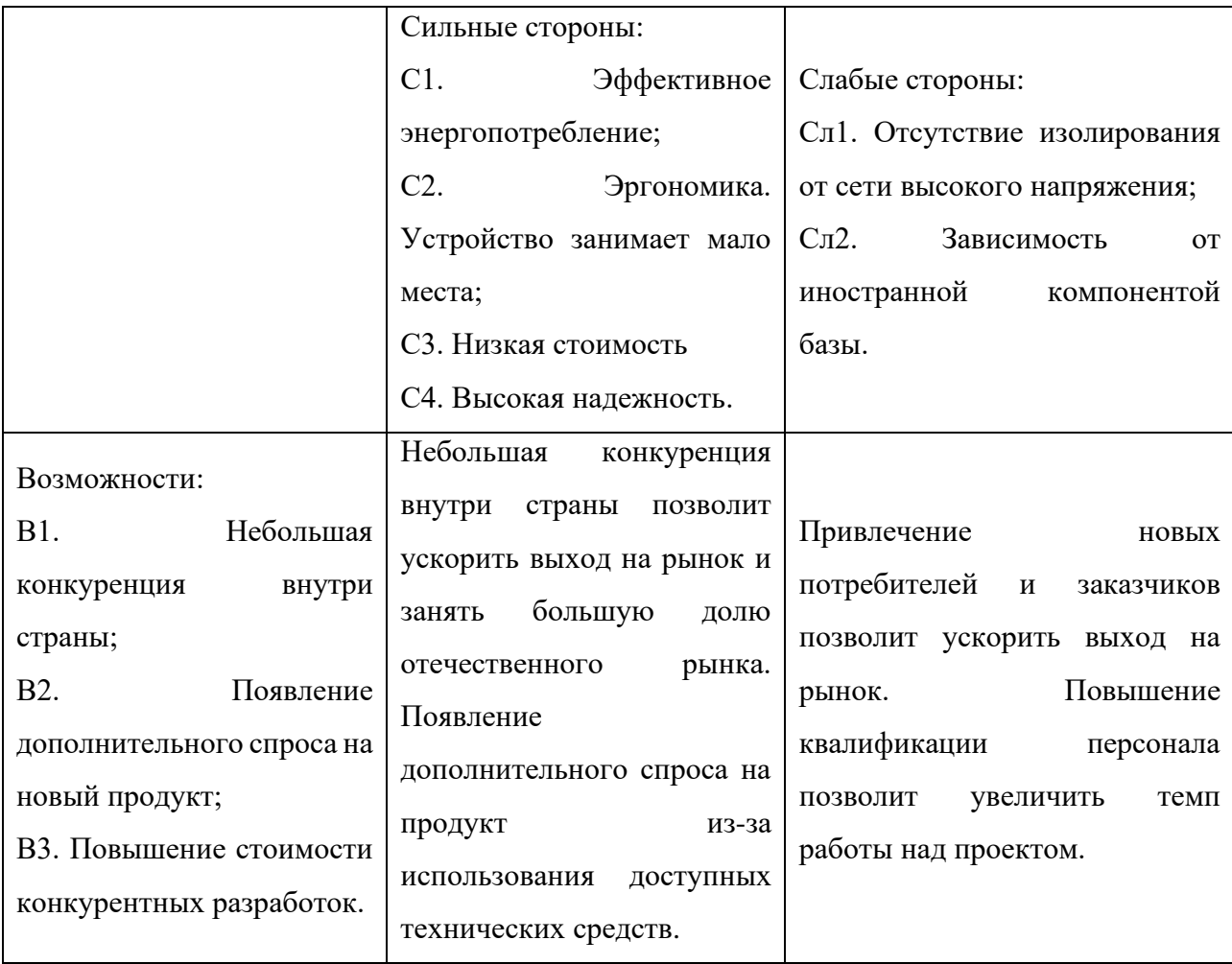

Продолжение таблицы 14

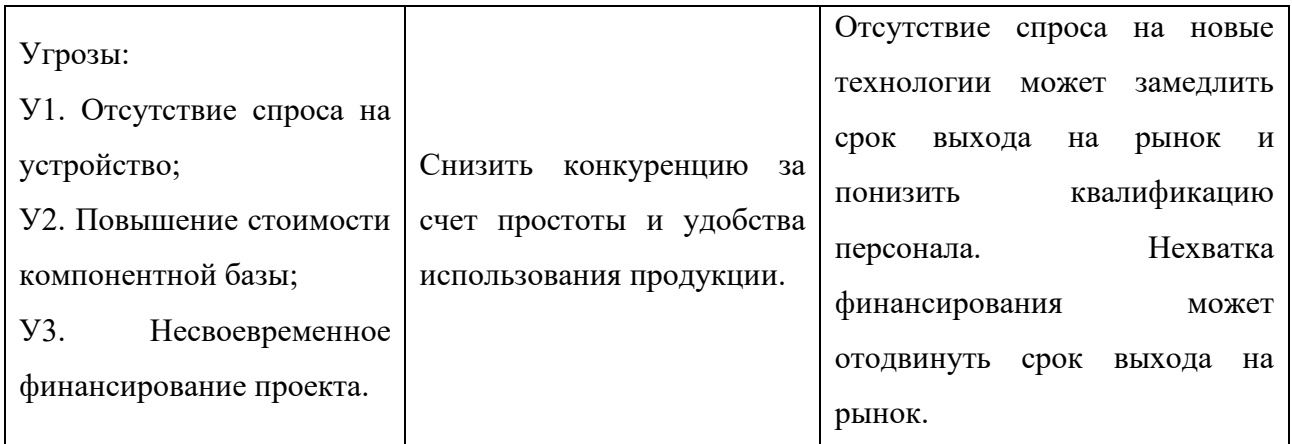

Второй этап состоит в выявлении соответствия сильных и слабых сторон научно-исследовательского проекта внешним условиям окружающей среды. Это соответствие или несоответствие должны помочь выявить степень необходимости проведения стратегических изменений. Интерактивная матрица проекта представлена в таблице 15.

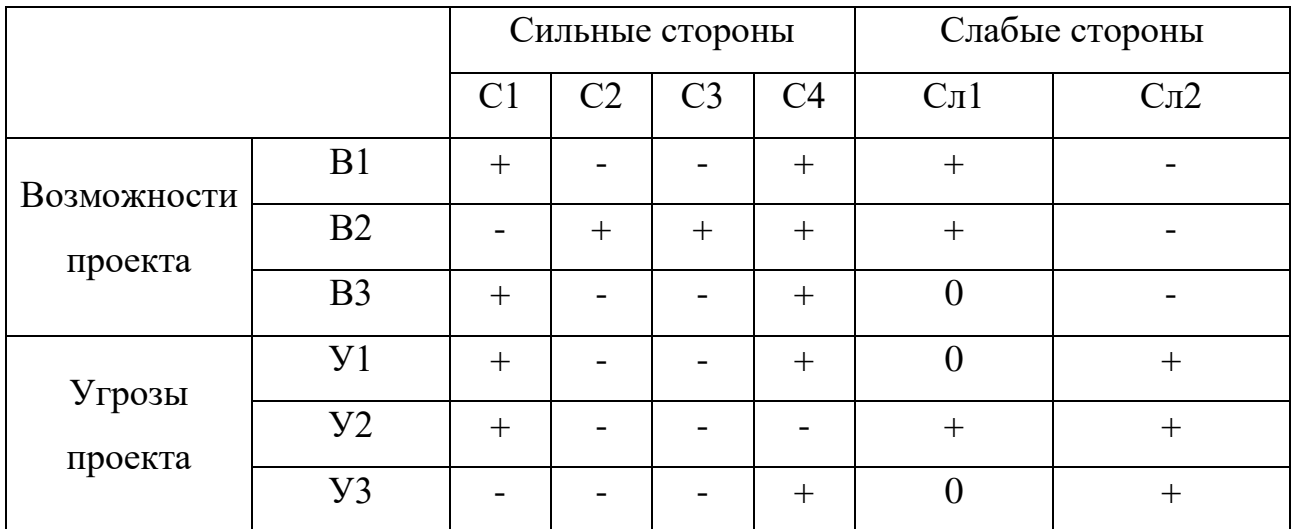

Таблица 15 – Интерактивная матрица проекта

Таким образом, сильные стороны проекта позволяют ускорить выход на отечественный рынок, а также, благодаря функциональным особенностям, увеличить спрос на данный продукт. Однако, разрабатываемое устройство уязвимо перед повышением стоимости компонентной базы и низким уровнем финансирования.

# <span id="page-35-1"></span><span id="page-35-0"></span>**6.2 Планирование научно-исследовательских работ 6.2.1 Структура работ в рамках научного исследования**

При создании нового продукта предприятию необходимо правильно планировать сроки выполнения отдельных этапов работ, учитывать расходы на материалы, зарплату. А также оценивать наиболее правильный вариант изготовления рабочего продукта. В первую очередь определяется полный перечень проводимых работ, а также продолжительность на каждом этапе. В результате планирования формируется график реализации проекта. Для построения работ необходимо соотнести соответствующие работы каждому исполнителя. Перечень этапов, работ и распределение исполнителей представлен в Приложении Ж.

### <span id="page-35-2"></span>**6.2.2 Определение трудоемкости выполнения работ**

Одним из важных этапов в научном исследовании является определение трудоемкости работ каждого участника, т.к. трудовые затраты образуют основную часть стоимости разработки. Трудоемкость выполнения работ оценивается экспертным путем в человеко-днях и носит вероятностный характер, т.к. зависит от множества трудно учитываемых факторов. Для определения ожидаемого (среднего) значения трудоемкости используется следующая формула:

$$
t_{\text{ox }i} = \frac{3 \cdot t_{\text{min }i} + 2 \cdot t_{\text{max }i}}{5},\tag{37}
$$

где ож *i t* – ожидаемая трудоемкость выполнения i-ой работы чел.-дн.;

min *i <sup>t</sup>* – минимально возможная трудоемкость выполнения заданной i-ой работы (оптимистическая оценка: в предположении наиболее благоприятного стечения обстоятельств), чел.-дн.;

71
max *i <sup>t</sup>* – максимально возможная трудоемкость выполнения заданной i-ой работы (пессимистическая оценка: в предположении наиболее неблагоприятного стечения обстоятельств), чел.-дн.

Исходя из ожидаемой трудоемкости работ, определяется продолжительность каждой работы в рабочих днях *T p* , учитывающая параллельность выполнения работ несколькими исполнителями:

$$
T_{pi} = \frac{t_{\text{ox}i}}{V_i},\tag{38}
$$

где *Tpi* – продолжительность одной работы, раб. дн.;

ож *i <sup>t</sup>* – ожидаемая трудоемкость выполнения одной работы, чел.-дн.

*Чi* – численность исполнителей, выполняющих одновременно одну и ту же работу на данном этапе, чел.

#### **6.2.3 Разработка графика проведения научного исследования**

Наиболее удобным и наглядным отображением графика проведения научного исследования является построение ленточного графика в форме диаграммы Ганта. Диаграмма Ганта – горизонтальный ленточный график, на котором работы по теме представляются протяженными во времени отрезками, характеризующимися датами начала и окончания выполнения данных работ.

Необходимо длительность каждого из этапов работ из рабочих дней перевести в календарные дни при помощи следующей формулы:

$$
T_{\scriptscriptstyle \rm{K}i} = T_{\scriptscriptstyle \rm{pi}} \cdot k_{\scriptscriptstyle \rm{KaI}},\tag{39}
$$

 $r$ де  $T_{\rm{xi}}$  – продолжительность выполнения i-й работы в календарных днях;

*<sup>T</sup>*p*<sup>i</sup>* – продолжительность выполнения i-й работы в рабочих днях;

 $k_{\text{kan}}$  – коэффициент календарности.

Коэффициент календарности определяется по следующей формуле:

$$
k_{\text{Rall}} = \frac{T_{\text{Rall}}}{T_{\text{Rall}} - T_{\text{blk}} - T_{\text{np}}},
$$
\n(40)

где *Т*<sub>кал</sub> – количество календарных дней в году;

 $T_{_{\rm BDX}}$  – количество выходных дней в году;

 $T_{\text{nn}}$  – количество праздничных дней в году.

Согласно данным производственного и налогового календаря на 2020 год, количество календарных дней составляет 365 дней, количество рабочих дней составляет 247 дней, количество выходных и праздничных – 118 дней.

$$
k_{\text{ran}} = \frac{365}{365 - 118} = 1,48. \tag{41}
$$

Все полученные значения приведены в таблице З (Приложение З). По результатам таблицы З построен календарный план-график, представленный в таблице К (Приложение К).

График построен для максимального по длительности исполнения работы в рамках научно-исследовательского проекта с разбивкой по месяцам и декадам (10 дней) за период времени дипломирования. Работы на графике выделены различной штриховкой в зависимости от исполнителей.

## **6.2.4 Бюджет научно-технического исследования**

При планировании бюджета НТИ необходимо обеспечить полное и верное отражение различных видов расходов, связанных с его выполнением.

#### **Расчет материальных затрат исследования**

Расчет материальных затрат осуществляется по следующей формуле:

$$
3_{\rm M} = (1 + k_{\rm T}) \cdot \sum_{i=1}^{m} L_i \cdot N_{\text{pacxi}}, \tag{42}
$$

где *m* – количество видов материальных ресурсов, потребляемых при выполнении научного исследования;

*<sup>N</sup>расх<sup>i</sup>* – количество материальных ресурсов i-го вида, планируемых к использованию при выполнении научного исследования (шт., кг, м, м<sup>2</sup> и т.д.);

 $I\!I_i$  – цена приобретения единицы i-го вида потребляемых материальных ресурсов (руб./шт., руб./кг, руб./м, руб./м<sup>2</sup> и т.д.);

 $k_{\text{T}}$  – коэффициент, учитывающий транспортно-заготовительные расходы, принимается в пределах 15-25 % от стоимости материалов.

Значения цен на материальные ресурсы были установлены по данным, размещенным на соответствующих сайтах в Интернете предприятиямиизготовителями (либо организациями-поставщиками). Материальные затраты представлены в таблице 16.

Таблица 16 – Материальные затраты

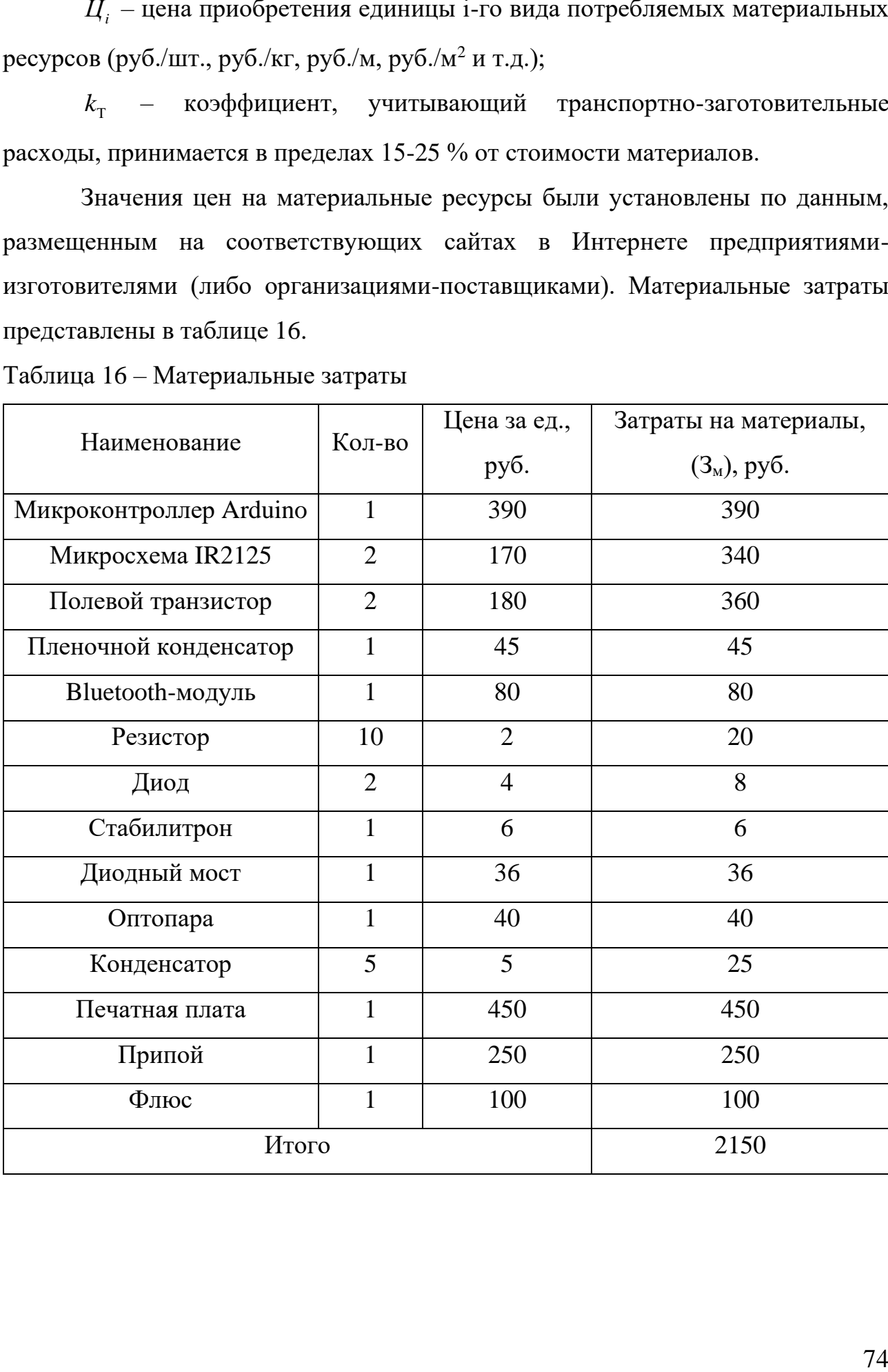

# **Расчет затрат на специальное оборудование для научных работ**

В данную статью включаются все затраты, связанные с приобретением специального оборудования (приборов, контрольно-измерительной аппаратуры, стендов, устройств и механизмов), необходимого для проведения работ. Расчет бюджеты представлен в таблице 17.

Т.к. новое оборудование не закупалось, в виду того, что все необходимое уже имеется в наличии, необходимо произвести расчет амортизации основных производственных фондов. Для расчета амортизации необходимо использовать формулу расчета линейного метода начисления амортизации основных средств (ОС), которая имеет следующий вид:

$$
A = \frac{C_{\text{TOUMOCTb OC}} \cdot \text{Hopna amoprusaquu}}{100\%}.
$$
 (43)

Таблица 17 – Расчет бюджета затрат на приобретение спецоборудования для научных работ

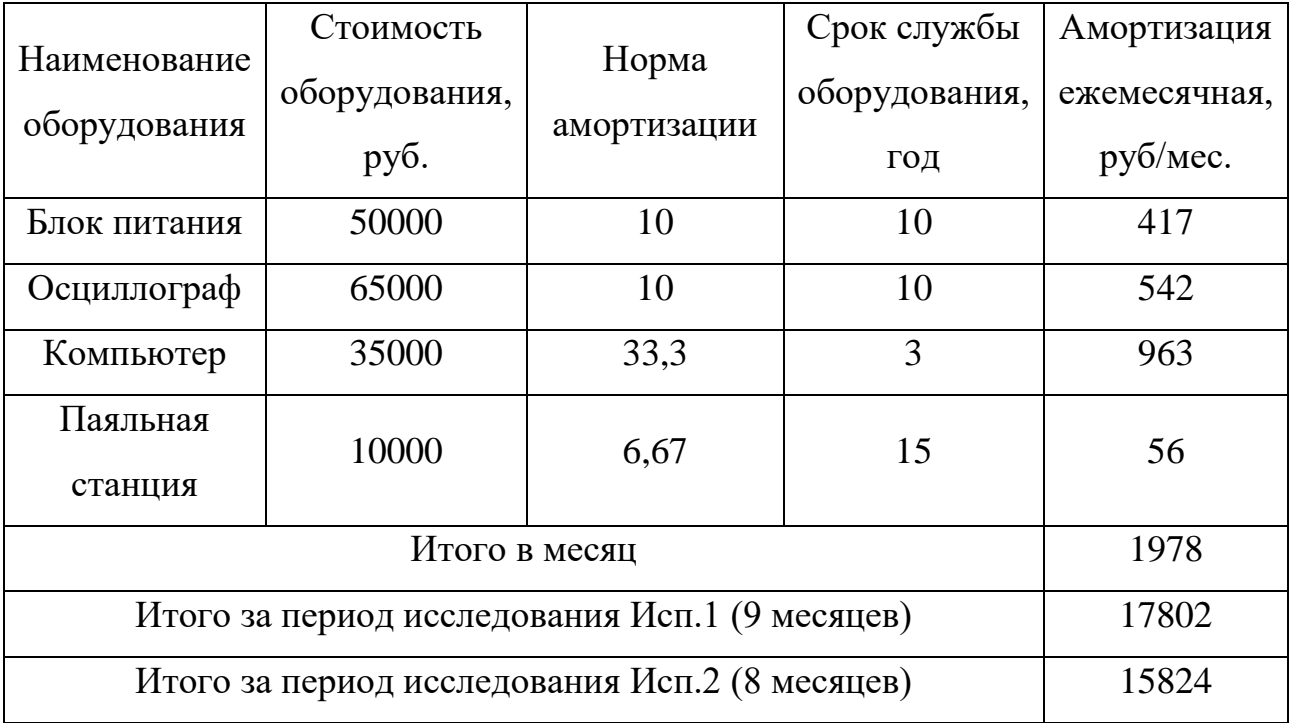

# **Основная заработная плата исполнителей темы**

Расчет основной заработную плату работников, непосредственно занятых выполнением НТИ, (включая премии, доплаты) и дополнительную заработную плату по формуле ниже:

$$
3_{3II} = 3_{OCH} + 3_{A O II}, \tag{44}
$$

где 3<sub>осн</sub> – основная заработная плата;

 $\beta_{\rm QOII}^{}$  – дополнительная заработная плата (12-20 % от  $\beta_{\rm OCH}^{}$ ).

Основная заработная плата (3<sub>осн</sub>) руководителя (ассистента) рассчитывается по следующей формуле:

$$
3_{\text{OCH}} = 3_{\text{AH}} + T_{\text{P}},\tag{45}
$$

где 3<sub>осн</sub> – основная заработная плата одного работника;

 $T_{p}$  продолжительность работ, выполняемых научнотехническим работником, раб. дн.;

ДН *<sup>З</sup>* – среднедневная заработная плата работника, руб.

Среднедневная заработная плата рассчитывается по формуле 4.11:

$$
3_{\text{AH}} = \frac{3_{\text{M}} \cdot M}{F_{\text{A}}},\tag{46}
$$

где *З* – месячный должностной оклад работника, руб.;

*<sup>М</sup>* – количество месяцев работы без отпуска в течение года.

*F*<sub> $\pi$ </sub> – действительный годовой фонд рабочего времени научнотехнического персонала, раб. дн. Баланс представлен в таблице 18.

Таблица 18 – Баланс рабочего времени

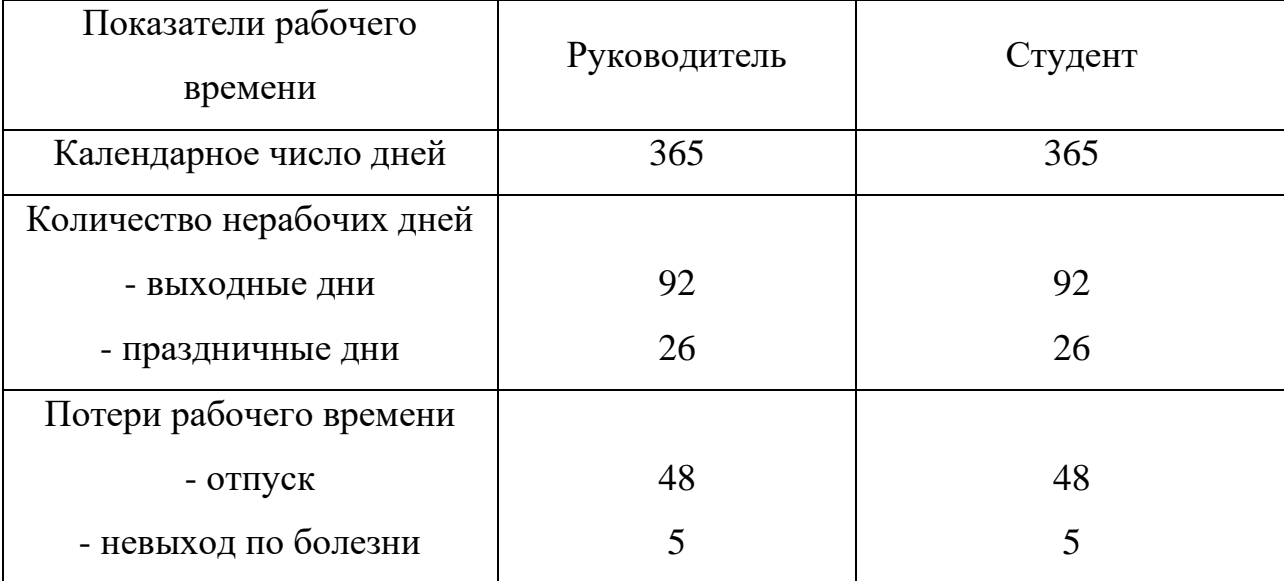

Продолжение таблицы 18

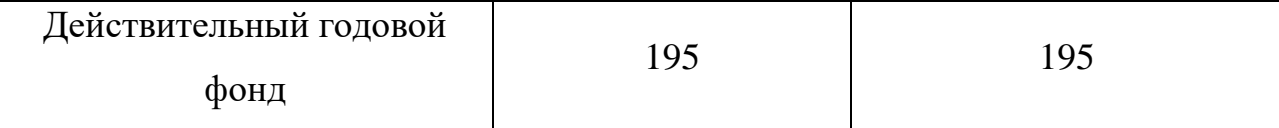

Месячный должностной оклад работника:

$$
3M = 3TC \cdot (1 + knp + kα) \cdot kp, \t\t(47)
$$

где 3<sub>тс</sub> – заработная плата по тарифной ставке, руб.;

 $k_{_{\rm mp}}$ – премиальный коэффициент равный 0,3 (т.е. 30 % от  $\,_{\rm TC}$  );

 $k_{_\mathrm{\pi}}-$  коэффициент доплат и надбавок составляет примерно  $0,\!2-0,\!5;$ 

 $k_{_{\rm P}}^{}$ — районный коэффициент, равный 1,3 (для Томска).

Расчет основной заработной платы приведен в таблице 19.

| Исполнители           | Разряд        | $3_{\text{TC}}$ , | $k_{\text{np}}$ | $k_{\rm A}$ | $k_{\rm p}$ | $3_{\textrm{M}}$ , | $3_{\mu}$ , | $T_{\rm p}$ , | $3_{\text{OCH}}$ , |
|-----------------------|---------------|-------------------|-----------------|-------------|-------------|--------------------|-------------|---------------|--------------------|
|                       |               | руб               |                 |             |             | руб                | руб         | раб.дн        | руб                |
| Руководитель          | <b>K.T.H.</b> | 15000             | 0,3             | 0,2         | 1,3         | 31200              | 1664        | 48            | 79872              |
| Студент               |               | 15000             | 0,3             | 0,2         | 1,3         | 31200              | 1664        | 176           | 292864             |
| Исп.1 Итого $3_{OCH}$ |               |                   |                 |             |             |                    |             |               | 372736             |
| Руководитель          | <b>K.T.H.</b> | 15000             | 0,3             | 0,2         | 1,3         | 31200              | 1664        | 44            | 73216              |
| Студент               |               | 15000             | 0,3             | 0,2         | 1,3         | 31200              | 1664        | 158           | 262912             |
| Исп.2 Итого $3_{OCH}$ |               |                   |                 |             |             |                    |             |               | 336128             |

Таблица 19 – Расчет основной заработной платы

## **Дополнительная заработная плата исполнителей темы**

Затраты по дополнительной заработной плате исполнителей темы учитывают величину предусмотренных Трудовым кодексом РФ доплат за отклонение от нормальных условий труда, а также выплат, связанных с обеспечением гарантий и компенсаций (при исполнении государственных и общественных обязанностей, при совмещении работы с обучением, при предоставлении ежегодного оплачиваемого отпуска и т.д.).

Расчет дополнительной заработной платы ведется по следующей формуле:

$$
3_{\text{non}} = k_{\text{non}} \cdot 3_{\text{och}},\tag{48}
$$

где доп *<sup>k</sup>* – коэффициент дополнительной заработной платы (на стадии проектирования принимается равным 0,12 – 0,15). Расчет представлен в таблице 20.

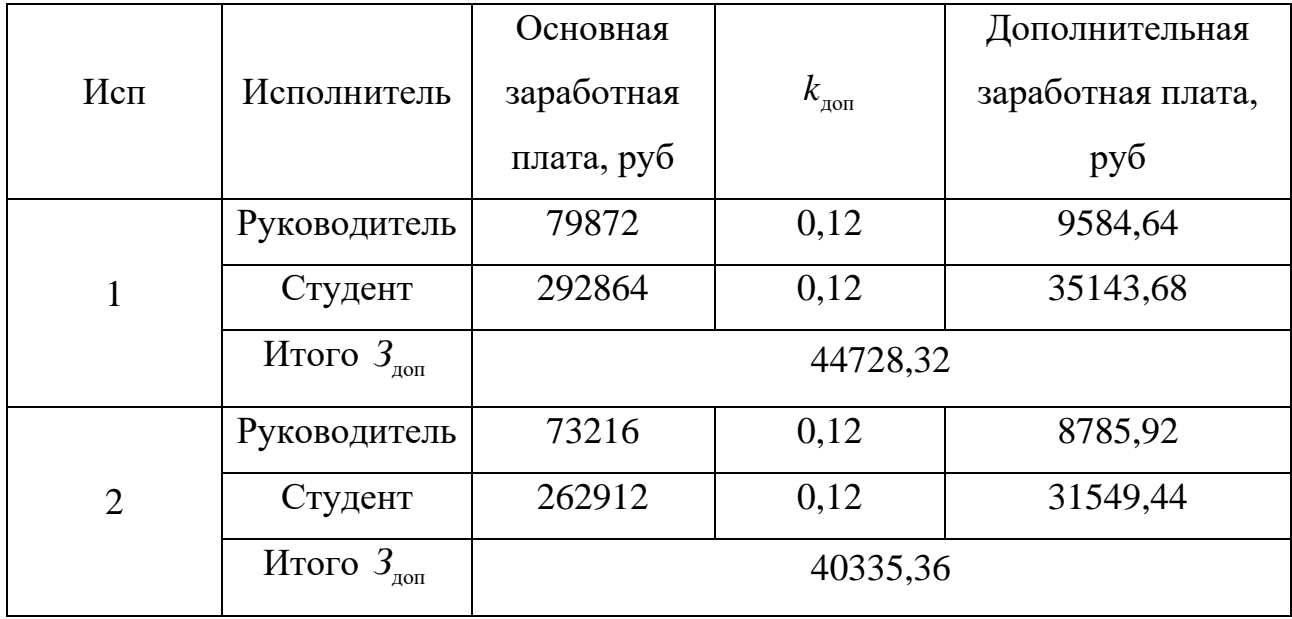

Таблица 20 – Расчет дополнительной заработной платы

# **Отчисления во внебюджетные фонды**

В данном разделе рассчитаны отчисления во внебюджетные фонды. Согласно законодательству РФ они являются обязательными, а именно отчисления органам государственного социального страхования (ФСС), пенсионного фонда (ПФ) и медицинского страхования (ФФОМС).

Величина отчислений во внебюджетные фонды определяется исходя из следующей формулы:

$$
\mathcal{G}_{\text{BHE6}} = k_{\text{BHE6}} \cdot (\mathcal{G}_{\text{och}} + \mathcal{G}_{\text{non}}),\tag{49}
$$

где  $k_{\text{m}} = \kappa$ оэффициент отчислений на уплату во внебюджетные фонды. Отчисления во внебюджетные фонды представлены в таблице 21.

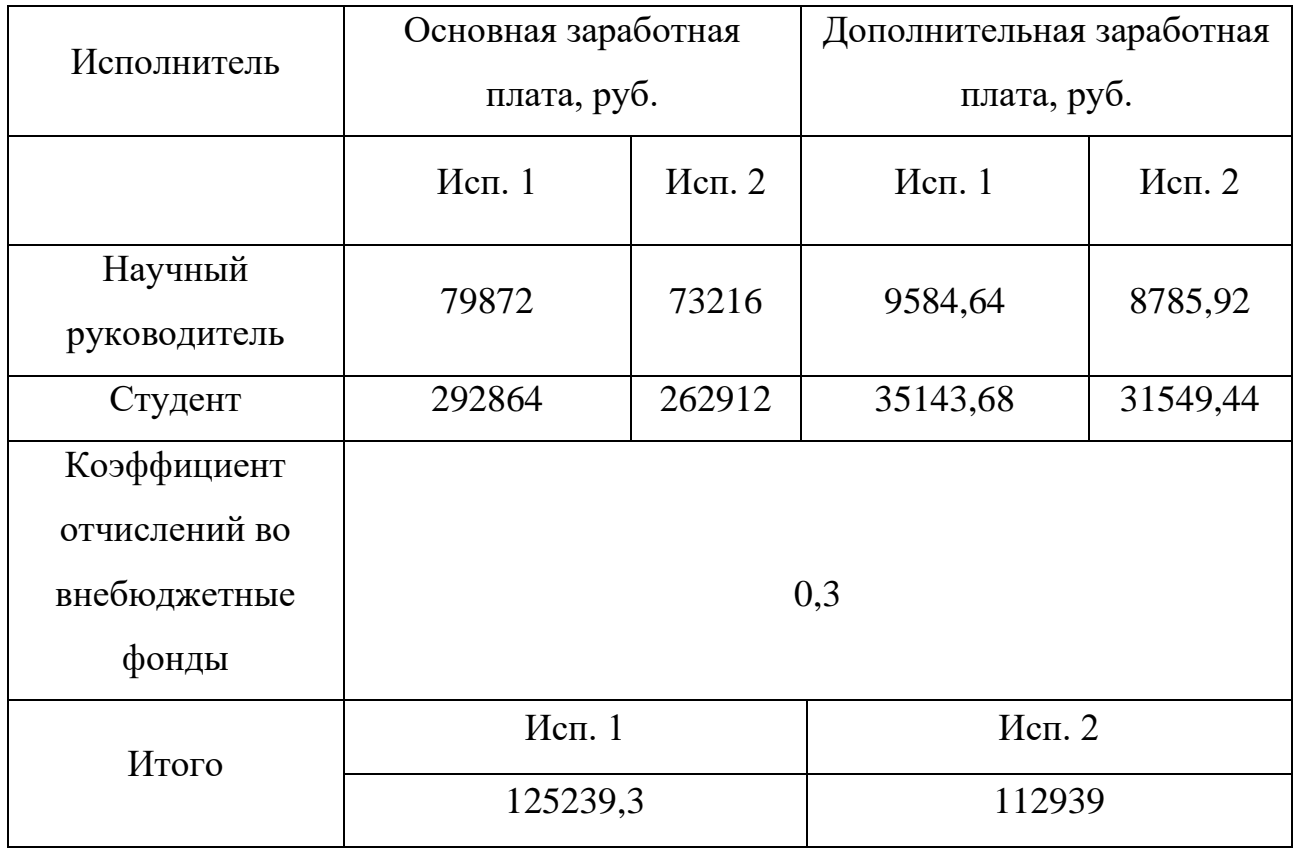

Таблица 21 – Отчисления во внебюджетные фонды

## **Расчет затрат на научные и производственные командировки**

Научные и производственные командировки не планируются проводиться на данном этапе работ.

# **Контрагентные расходы**

Контрагентные расходы, связанные с выполнением каких-либо работ в рамках исследования сторонними организациями, не потребуются.

# **Накладные расходы**

Накладные расходы учитывают прочие затраты организации, не попавшие в предыдущие статьи расходов: печать и ксерокопирование материалов исследования, оплата услуг связи, электроэнергии, почтовый и телеграфный расходы и т.д. Их величина определяется по следующей формуле:

$$
3max = knp \cdot (cymma crareй),
$$
 (50)

где  $k_{\text{m}}$  – коэффициент, учитывающий накладные расходы.

При величине коэффициента накладных расходов в размере 16 %, накладные расходы составят для исп.1 Знакл = 98303 руб., для исп.2 Знакл = 89458 руб.

# **Формирование бюджета затрат научно-исследовательского проекта**

Определение бюджета затрат на научно-исследовательский проект приведен в таблице 22.

Таблица 22 – Расчет бюджета затрат НТИ

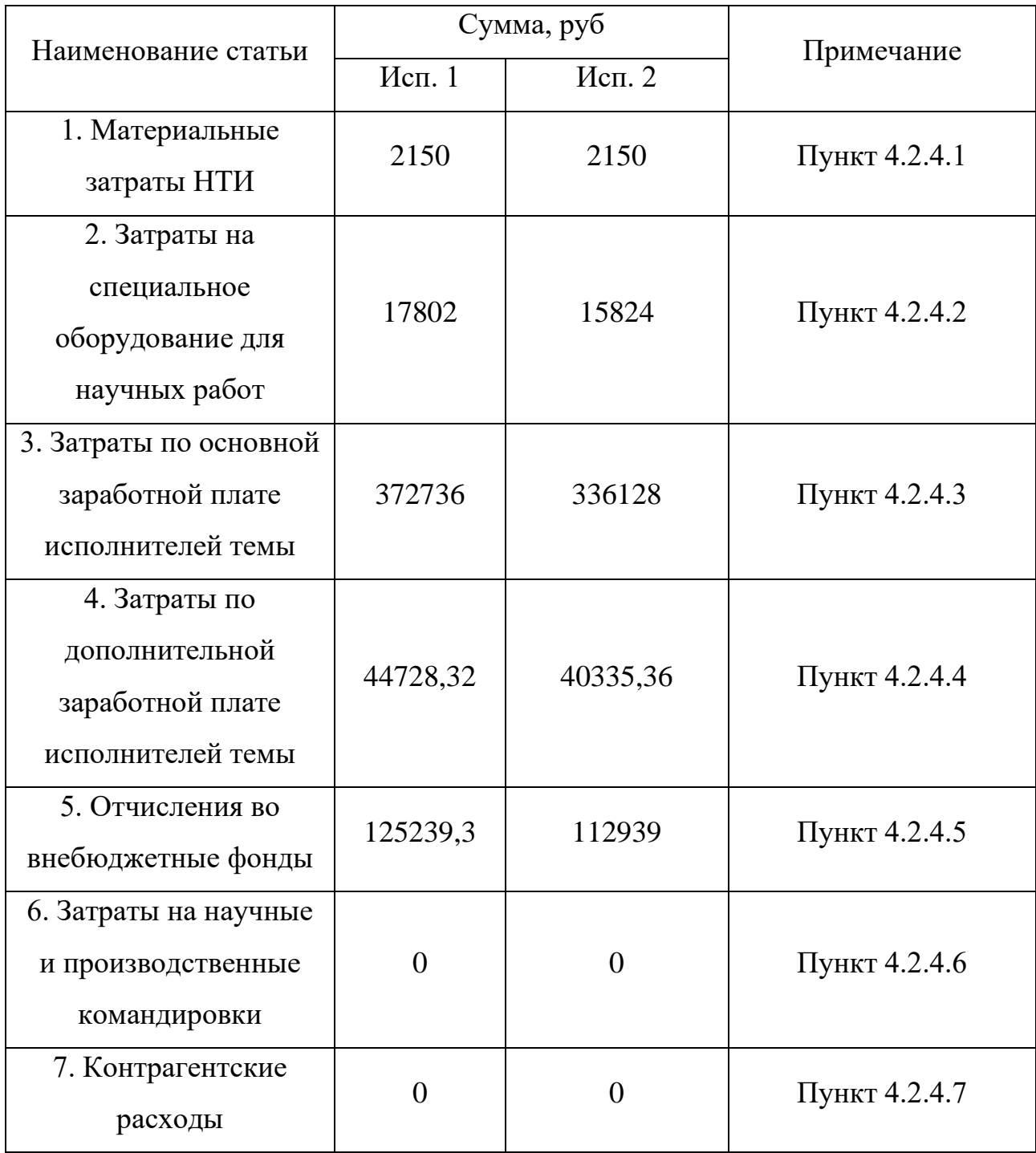

Продолжение таблицы 22

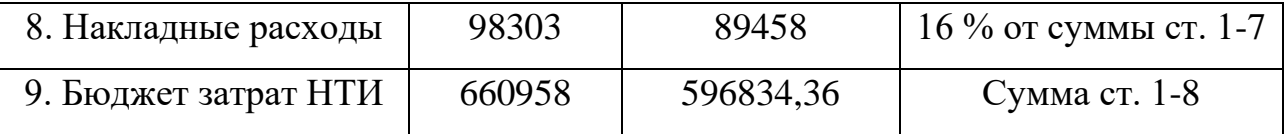

# **6.3 Определение ресурсной (ресурсосберегающей), финансовой, бюджетной, социальной и экономической эффективности исследования**

Интегральный показатель финансовой эффективности научного исследования получают в ходе оценки бюджета затрат двух (или более) вариантов исполнения научного исследования. Для этого наибольший интегральный показатель реализации технической задачи принимается за базу расчета (как знаменатель), с которым соотносится финансовые значения по всем вариантам исполнения. Интегральный финансовый показатель разработки определяется как:

$$
I_{\phi^{\text{HHP}}}^{\text{HCT, i}} = \frac{\Phi_{\text{pi}}}{\Phi_{\text{max}}},\tag{51}
$$

где  $I_{\scriptscriptstyle\rm d\mu\mu p}^{\scriptscriptstyle\rm RCR,\;i}$  — интегральный финансовый показатель разработки;

 $\Phi_{_{\mathrm{pi}}}$  – стоимость i-го варианта исполнения;

 $\Phi_{\textrm{\tiny{max}}}$  – максимальная стоимость исполнения научно-исследовательского проекта (в т.ч. аналоги).

Максимальная стоимость исполнения составляет 660958 руб., следовательно, интегральный финансовый показатель разработки для первого и второго исполнения составляет:

$$
I_{\phi^{\text{H}}\text{Hip}}^{\text{H}} = \frac{660958}{660958} = 1;
$$
\n(52)

$$
I_{\phi^{\text{H}}_{\text{pump}}}^{\text{H}} = \frac{596834,36}{660958} = 0,9. \tag{53}
$$

Полученная величина интегрального финансового показателя разработки отражает соответствующее численное увеличение бюджета затрат разработки в разах (значение больше единицы), либо соответствующее численное

удешевление стоимости разработки в разах (значение меньше единицы, но больше нуля). Интегральный показатель ресурсоэффективности вариантов исполнения объекта исследования можно определить следующим образом:

$$
I_{\rm pi} = \sum a_{\rm i} b_{\rm i},\tag{54}
$$

где <sup>p</sup><sup>i</sup> *<sup>I</sup>* – интегральный показатель ресурсоэффективности для i-го варианта исполнения разработки;

 $a -$  весовой коэффициент i-го варианта исполнения разработки;

 $b_i^a$ ,  $b_i^p$  – бальная оценка i-го варианта исполнения разработки, устанавливается экспертным путем по выбранной шкале оценивания;

*<sup>n</sup>* – число параметров сравнения.

Расчет интегрального показателя ресурсоэффективности приведен в таблице 23.

Таблица 23 – Сравнительная оценка характеристик вариантов исполнения проекта

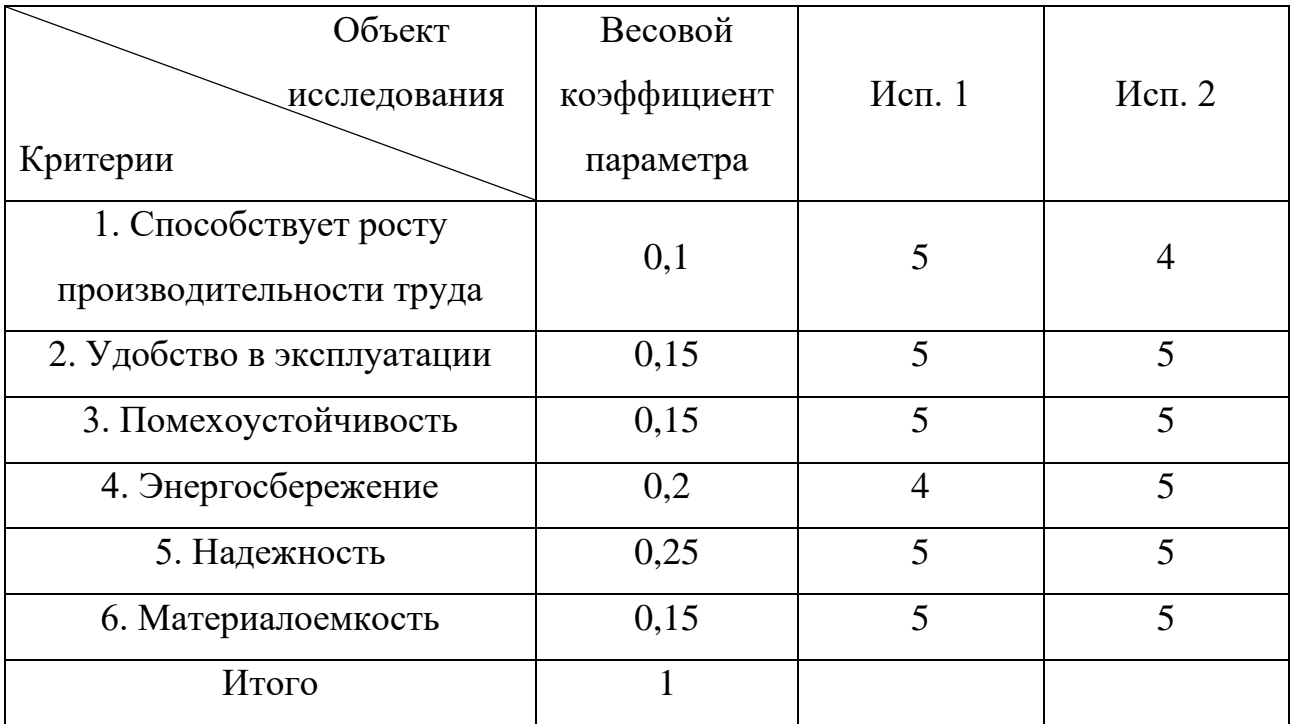

Таким образом, показатель ресурсоэффективности равен:

$$
I_{p\text{-}{\text{N}}\text{cm}} = 5 \cdot 0.1 + 5 \cdot 0.15 + 5 \cdot 0.15 + 4 \cdot 0.2 + 5 \cdot 0.25 + 5 \cdot 0.15 = 4.8; \tag{55}
$$

$$
I_{p\text{-}ne\text{-}12} = 4 \cdot 0, 1 + 5 \cdot 0, 15 + 5 \cdot 0, 15 + 4 \cdot 0, 2 + 5 \cdot 0, 25 + 5 \cdot 0, 15 = 4, 7. \tag{56}
$$

Интегральный показатель эффективности вариантов исполнения разработки (Iиспi.) определяется на основании интегрального показателя ресурсоэффективности и интегрального финансового показателя по формуле:

$$
I_{\text{ncn.1}} = \frac{I_{\text{p-ncn.1}}}{I_{\text{qump}}^{\text{ncn.1}}} = \frac{4,8}{1} = 4,8; \tag{57}
$$

$$
I_{\text{ncn.2}} = \frac{I_{\text{p-ncn.2}}}{I_{\text{qump}}^{\text{ncn.2}}} = \frac{4,7}{0,9} = 5,2.
$$
 (58)

Сравнение интегрального показателя эффективности вариантов исполнения разработки позволит определить сравнительную эффективность проекта и выбрать наиболее целесообразный вариант из предложенных. Сравнительная эффективность проекта определяется по формуле:

$$
\Theta_{\rm cp} = \frac{I_{\rm acn.1}}{I_{\rm acn.2}}.\tag{59}
$$

Тогда для 1 и 2 исполнений сравнительная эффективность равна:

$$
\mathfrak{D}_{\text{cp 1}} = \frac{I_{\text{ucn.1}}}{I_{\text{ucn.2}}} = \frac{4,8}{5,2} = 0,92;
$$
\n(60)

$$
\Theta_{\rm cp1} = \frac{I_{\rm ncn.2}}{I_{\rm ncn.1}} = \frac{5,2}{4,8} = 1,08. \tag{61}
$$

Сравнение эффективности разработок представлено в таблице 24.

Таблица 24 – Сравнительная эффективность разработки

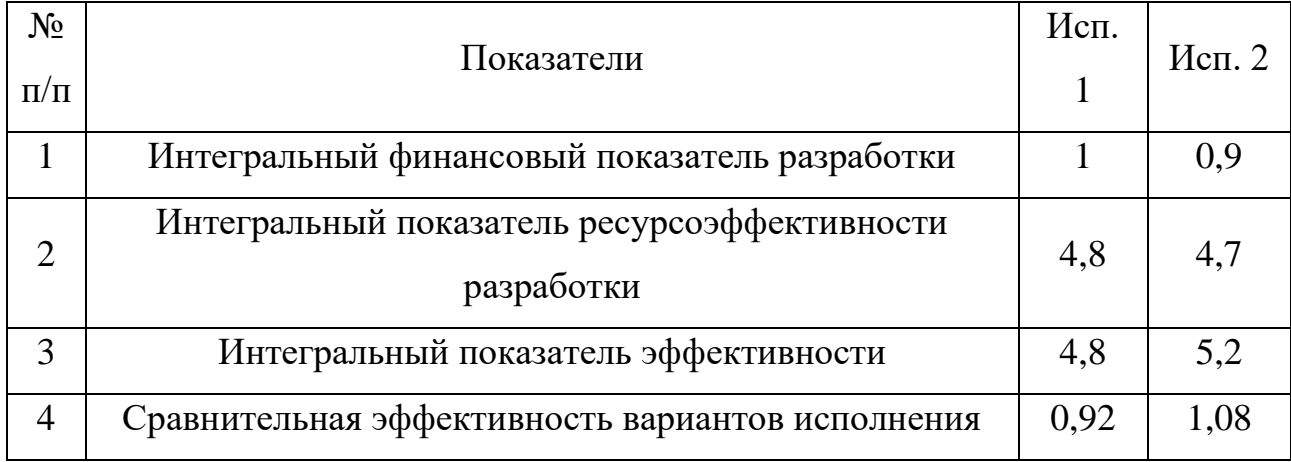

## **Вывод по разделу**

В ходе работы по разделу «Финансовый менеджмент, ресурсоэффективность и ресурсосбережение» был проведен сравнительный анализ двух вариантов исполнения научно-исследовательской работы. Бюджет первого исполнения составил 660958 руб., а второго – 596834,36 руб. Исходя из сравнительной оценки эффективности и полученных результатов, можно сделать вывод, что наиболее эффективным вариантом исполнения научноисследовательской работы является второй вариант, в котором уменьшено количество времени для этапов разработки автоматического выключателя.

#### **7 Социальная ответственность**

Научно-исследовательская работа направлена на разработку автоматического Bluetooth-выключателя, выполненного на полевых транзисторах. Данный выключатель предназначен для защиты электрических бытовых приборов от короткого замыкания.

Автоматические выключатели имеют огромный спрос для бытового использования, так как каждый электрический прибор, подключенный к сети высокого напряжения, подвержен риску короткого замыкания.

Разработка такого выключателя включает в себя изготовление печатной платы, компоновку электронных компонентов, а также конструкторскую работу по сборке выключателя.

В данном разделе рассматриваются вопросы техники безопасности, охраны окружающей среды и пожарной профилактики. Также в нем представлен комплекс мер организационного, правового, технического и режимного характера, которые минимизируют негативные последствия разработки и изготовления устройства.

#### **7.1 Правовые и организационные вопросы обеспечения безопасности**

# **7.1.1 Специальные (характерные для проектируемой рабочей зоны) правовые нормы трудового законодательства**

Согласно ТК РФ N 197-ФЗ работник лаборатории сильноточной электроники предприятия «НПЦ «Полюс» имеет право на:

а) рабочее место, соответствующее требованиям охраны труда;

б) обязательное социальное страхование от несчастных случаев на производстве и профессиональных заболеваний в соответствии с федеральным законом;

в) отказ от выполнения работ в случае возникновения опасности для его жизни и здоровья вследствие нарушения требований охраны труда, за

исключением случаев, предусмотренных федеральными законами, до устранения такой опасности;

г) обеспечение средствами индивидуальной и коллективной защиты в соответствии с требованиями охраны труда за счет средств работодателя;

д) внеочередной медицинский осмотр в соответствии с медицинскими рекомендациями с сохранением за ним места работы (должности) и среднего заработка во время прохождения указанного медицинского осмотра.

## **7.1.2 Организационные мероприятия при компоновке рабочей зоны**

Рабочее место в лаборатории сильноточной электроники предприятия «НПЦ «Полюс» должно соответствовать требованиям ГОСТ 12.2.032-78. Оно должно занимать площадь не менее 4,5 м², высота помещения должна быть не менее 4 м, а объем - не менее 20 м<sup>3</sup> на одного человека. Высота над уровнем пола рабочей поверхности, за которой работает оператор, должна составлять 720 мм. Оптимальные размеры поверхности стола 1600 х 1000 кв. мм. Под столом должно иметься пространство для ног с размерами по глубине 650 мм. Рабочий стол должен также иметь подставку для ног, расположенную под углом 15° к поверхности стола. Длина подставки 400 мм, ширина - 350 мм. Удаленность клавиатуры от края стола должна быть не более 300 мм, что обеспечит удобную опору для предплечий. Расстояние между глазами оператора и экраном видеодисплея должно составлять 40 - 80 см. Так же рабочий стол должен быть устойчивым, иметь однотонное неметаллическое покрытие, не обладающее способностью накапливать статическое электричество. Рабочий стул должен иметь дизайн, исключающий онемение тела из-за нарушения кровообращения при продолжительной работе на рабочем месте.

Данное рабочее место (лаборатория сильноточной электроники предприятия «НПЦ «Полюс» соответствует требованиям ГОСТ 12.2.032-78.

# **7.2 Производственная безопасность**

В данном подразделе анализируются потенциальные вредные и опасные факторы, которые могут возникать при проведении исследований в лаборатории, при разработке или эксплуатации проектируемого устройства. Для идентификации потенциально опасных и вредных факторов использован ГОСТ 12.0.003-2015 «Опасные и вредные производственные факторы. Классификация».

Работы при проектировании и изготовлении автоматического выключателя подразумевают использование персонального компьютера (ПК), паяльной станции и лабораторных блоков питания и генераторов, а также измерительной аппаратуры (осциллограф, мультиметр).

# **7.2.1 Анализ вредных и опасных факторов, которые может создать объект исследования при сборке, исследовании и эксплуатации**

Для выбора факторов использовался ГОСТ 12.0.003-2015 «Опасные и вредные производственные факторы. Классификация». Перечень опасных и вредных факторов, характерных для проектируемой производственной среды представлен в виде таблицы:

Таблица 25 – Опасные и вредные факторы при выполнении работ по разработке программного модуля

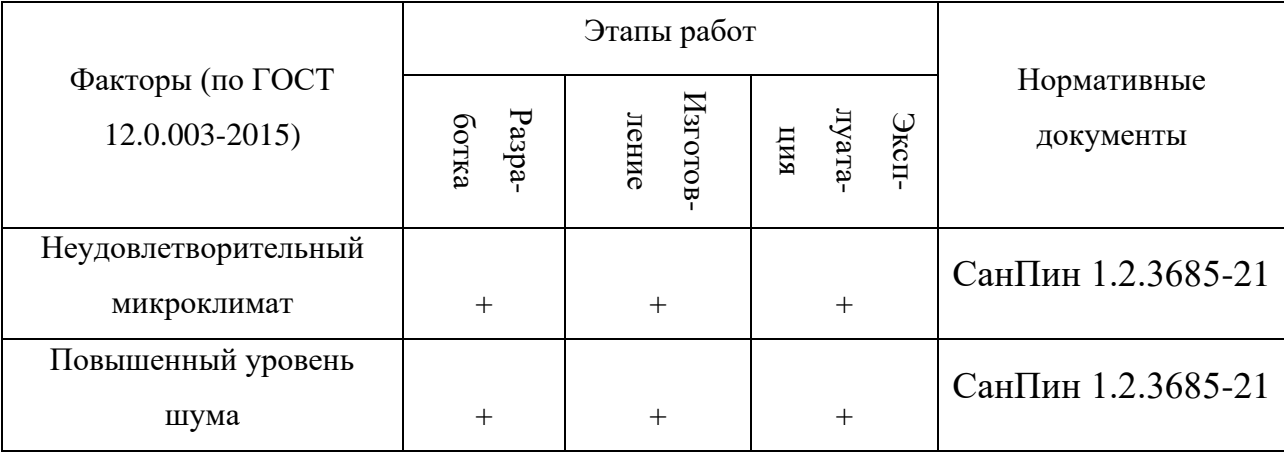

Продолжение таблицы 25

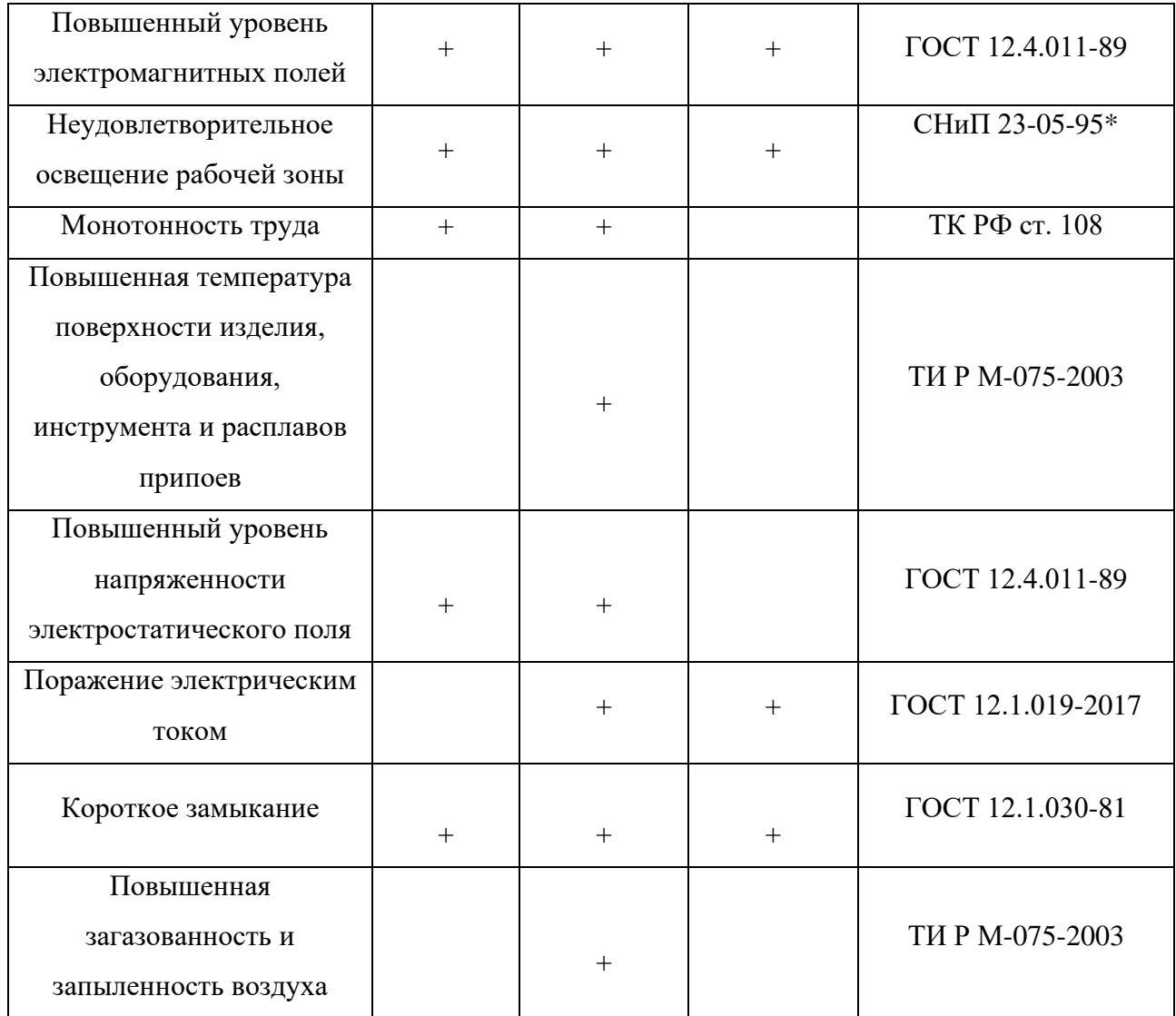

# **7.2.2 Обоснование мероприятий по защите исследователя от действия опасных и вредных факторов**

В соответствии с последовательностью в Таблице 1 описаны выявленные вредные и опасные факторы. В описании затронуты:

1) источники возникновения фактора;

2) воздействие фактора на организм человека;

3) приведение допустимых норм с необходимой размерностью, а также при возможности проводится анализ на соответствие нормам;

4) предлагаемые средства защиты (коллективные и индивидуальные) для минимизации воздействия фактора.

## **Неудовлетворительный микроклимат**

Согласно СанПин 1.2.3685-21 «Гигиенические нормативы и требования» лаборатория сильноточной электроники предприятия «НПЦ «Полюс» относится к категории I а. В ней производятся работы с интенсивностью энергозатрат до 120 ккал/ч (до 139 Вт), производимые сидя и сопровождающиеся незначительным физическим напряжением (профессии на предприятиях точного приборо- и машиностроения).

В таблице 26 представлены оптимальные величины показателей микроклимата на рабочих местах производственных помещений категории Iа согласно СанПин 1.2.3685-21 «Гигиенические нормативы и требования».

Таблица 26 – Оптимальные величины показателей микроклимата на рабочих местах производственных помещений

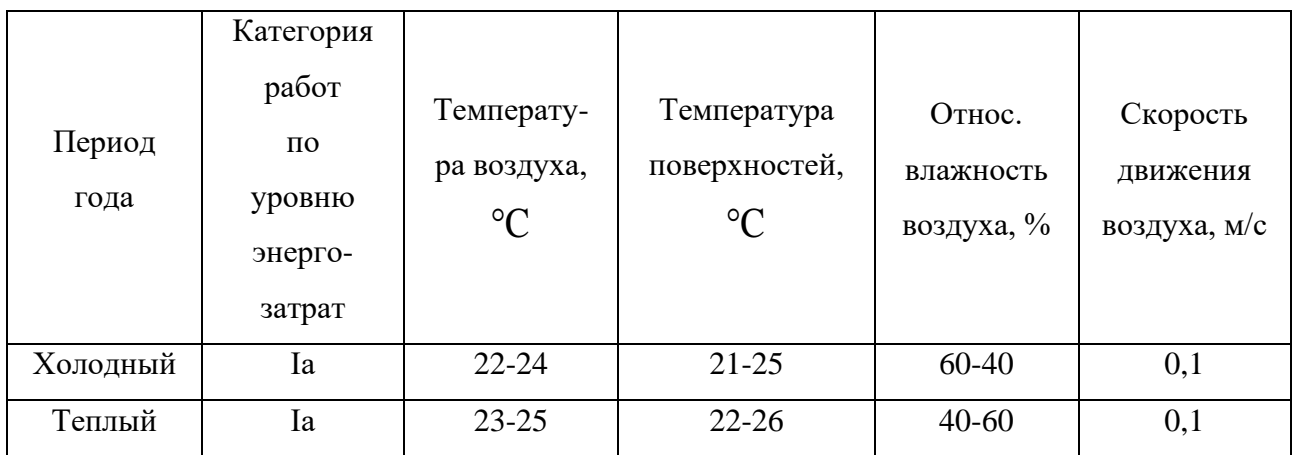

Для минимизации влияния данного фактора в лаборатории проводится ежедневная влажная уборка и систематическое проветривание после каждого часа работ, присутствует водяное отопление и кондиционирование.

Микроклимат помещения соответствует оптимальным показателям, а именно относительная влажность воздуха –  $(40-54)$  %, скорость движения воздушных потоков – менее 0,2 м/с, температура воздуха в теплый период –  $(18-$ 22) °C, температура воздушных потоков в холодное время года –  $(20-22)$  °C.

# **Повышенный уровень шума**

При работе с ЭВМ в лаборатории сильноточной электроники предприятия «НПЦ «Полюс» характер шума – широкополосный с непрерывным спектром более 1 октавы.

СанПин 1.2.3685-21 «Гигиенические нормативы и требования» для колеблющегося во времени и прерывистого шума максимальный уровень звука не должен превышать 110 дБА, что соответствует требованиям работы. Источником шума может быть работающая вытяжка, вентилятор в ПК и т.п. К способам защиты можно отнести: устранение причин возникновения шума или снижение его в источнике, применение звукоизоляции, звукопоглощения, демпфирования и глушителей шума (активных, резонансных, комбинированных) и прочее.

#### **Неудовлетворительное освещение рабочей зоны**

В лаборатории сильноточной электроники предприятия «НПЦ «Полюс» имеется естественное боковое одностороннее освещение, а также искусственное освещение. Рабочие столы размещены таким образом, чтобы мониторы ПК были ориентированы боковой стороной к световым проемам, чтобы естественный свет падал преимущественно слева.

Для рабочего места с паяльной станцией предусмотрено отдельное искусственное освещение. Согласно ТИ Р М-075-2003 «Межотраслевая типовая инструкция по охране труда для работников, занятых пайкой и лужением изделий паяльником» для местного освещения рабочих мест при пайке паяльником применяются светильники с непросвечивающими отражателями. Светильники располагаются таким образом, чтобы их светящие элементы не попадали в поле зрения работников. Устройство для крепления светильников местного освещения обеспечивает фиксацию светильника во всех необходимых положениях. Подводка электропроводов к светильнику находится внутри устройства. Открытая проводка не допускается.

Согласно «СНиП 23-05-95\* Естественное и искусственное освещение» освещенность на поверхности стола в зоне размещения рабочего документа должна быть 300 - 500 лк. Освещение не должно создавать бликов на поверхности экрана. Освещенность поверхности экрана не должна быть более 300 лк.

Согласно СНиП 23-05-95\* световая среда в лаборатории сильноточной электроники предприятия «НПЦ «Полюс» соответствует допустимым нормам.

**Повышенная температура поверхности изделия, оборудования, инструмента и расплавов припоев**

Источником воздействия этого фактора становится работа с паяльной станцией в процессе сборки устройства. Воздействие данного фактора на человека может быть выражено возникновением ожогов вплоть до 4, самой высшей, степени тяжести.

Для минимизации данного фактора следует руководствоваться ТИ Р М-075-2003 «Межотраслевая типовая инструкция по охране труда для работников, занятых пайкой и лужением изделий паяльником». Общие требования этой инструкции заключаются в следующем:

К выполнению работ по пайке паяльником допускаются работники в возрасте не моложе 18 лет, прошедшие обучение, инструктаж и проверку знаний по охране труда, освоившие безопасные методы и приемы выполнения работ, методы и приемы правильного обращения с приспособлениями, инструментами и грузами.

Работники, выполняющие пайку паяльником, должны иметь II группу по электробезопасности.

В случае возникновения в процессе пайки паяльником каких-либо вопросов, связанных с ее безопасным выполнением, работник должен обратиться к своему непосредственному или вышестоящему руководителю.

Работники, занятые пайкой паяльником, должны обеспечиваться средствами индивидуальной защиты, такими как защитные очки и перчатки.

#### **Поражение электрическим током**

Источниками возникновения фактора, то есть основными непосредственными причинами электротравматизма, являются:

1) прикосновение к токоведущим частям электроустановки, находящейся под напряжением;

2) прикосновение к металлическим конструкциям электроустановок,

находящимся под напряжением;

3) ошибочное включение электроустановки или несогласованных действий обслуживающего персонала.

Для предотвращения поражения электрическим током в лаборатории сильноточной электроники предприятия «НПЦ «Полюс», оборудование оснащено защитным заземлением, занулением в соответствии с техническими требованиями по эксплуатации.

Для предупреждения электротравматизма необходимо проводить соответствующие организационные и технические мероприятия:

− оформление работы нарядом или устным распоряжением;

− проведение инструктажей и допуск к работе;

− надзор во время работы.

По опасности поражения электрическим током лаборатория сильноточной электроники предприятия «НПЦ «Полюс» относится к первому классу – помещения без повышенной опасности (сухое, хорошо отапливаемое, помещение с токонепроводящими полами, с температурой 18-20° С, с влажностью 40-50 %).

**Электромагнитное излучение и напряженность электростатического поля.**

Использование ПК может привести к наличию таких вредных факторов, как повышенный уровень статического электричества, повышенный уровень электромагнитных полей, повышенная напряженность электрического поля.

На предприятии ЭВМ соответствуют требованиями СанПиН 1.2.3685-21, настоящие санитарные правила и каждый их тип подлежит санитарноэпидемиологической экспертизе с оценкой в испытательных лабораториях, аккредитованных в установленном порядке. Допустимые уровни электромагнитных и электростатических полей, создаваемых ЭВМ на предприятии, не превышают значений, представленных в таблице 27.

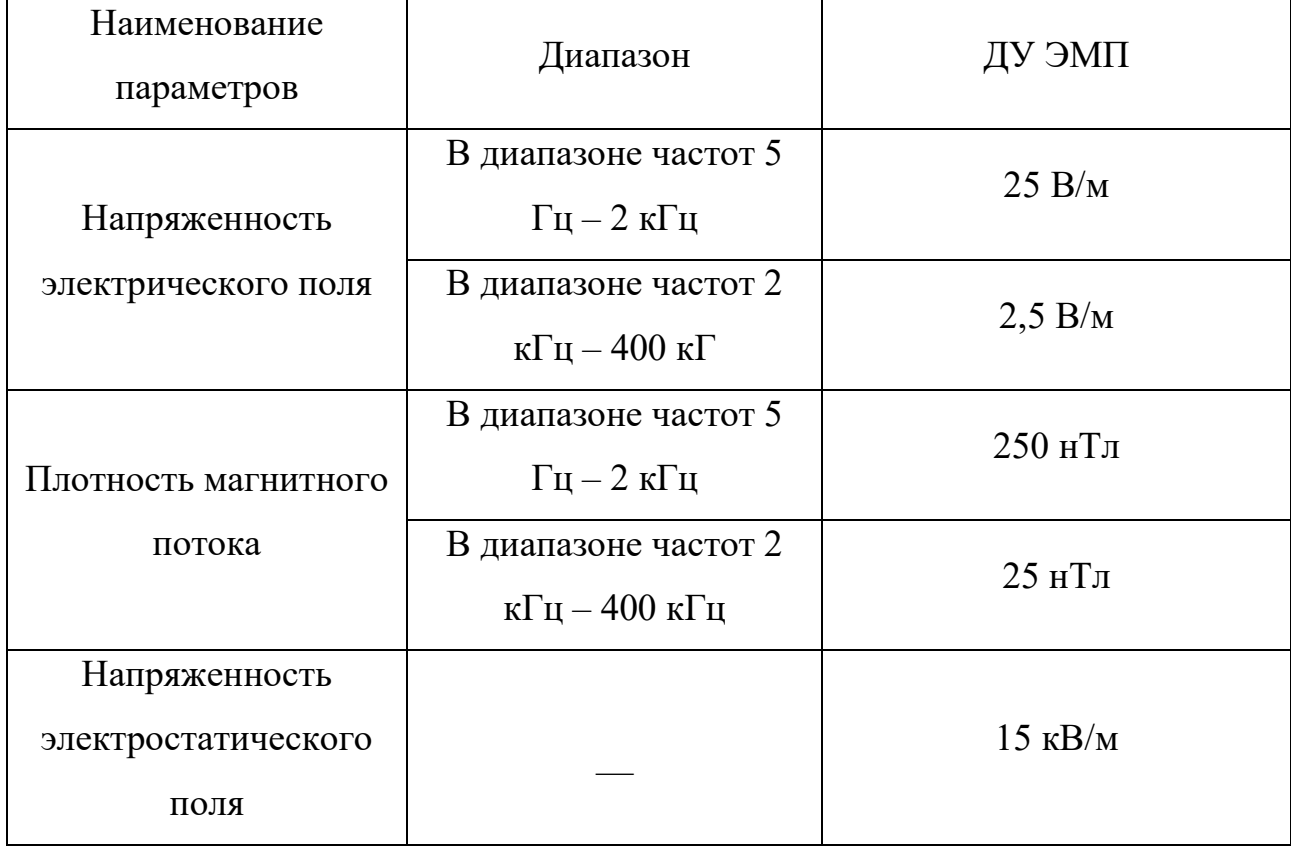

Таблица 27 – Допустимые уровни ЭМП, создаваемых ЭВМ

Уровни ЭМП, ЭСП в лаборатории сильноточной электроники предприятия «НПЦ «Полюс», перечисленные в таблице 4, соответствуют допускам СанПиН 1.2.3685-21.

# **Психофизиологические перегрузки**

Работа за ПК монотонна, требует высокой концентрации, вызывает напряжение. При работе за ПК разработчик находится в сидячем положении, что негативно сказывается на состоянии здоровья. Также разработчик выполняет умственную работу, что влияет на функции нервной системы, влияет на зрение и слух и на психическое здоровье человека.

Состояние утомления (усталость) характеризуется определенными объективными показателями и субъективными ощущениями.

При первых симптомах психического перенапряжения необходимо:

– дать нервной системе расслабиться;

– рационально чередовать периоды отдыха и работы;

– начать заниматься спортом;

– ложиться спать в одно и то же время;

– в тяжелых случаях обратиться к врачу.

Для снижения психофизических факторов назначены короткие дополнительные перерывы для отдыха работника в удобное для него время. Помимо этого, введен перерыв на гимнастику и коммуникацию рабочего коллектива в виде добровольных тренингов в начале рабочего дня, в целях сплочения коллектива и снижения умственного перенапряжения.

#### **Повышенная загазованность и запыленность воздуха рабочей зоны**

Источником фактора на рабочем месте является процесс пайки, который сопровождаться загрязнением воздушной среды свинцом как непосредственно при пайке, так и в периоды, когда паяльники и ванночки находятся в рабочем состоянии.

К запыленности воздуха может привести процесс распиливания стеклотекстолита для изготовления печатных плат.

Свинец и его соединения, находящиеся в воздухе в виде аэрозоля, относятся к первому классу опасности. Предельно допустимая концентрация свинца в воздухе - 0,05 мг/м<sup>3</sup>.

На предприятии согласно ТИ Р М-075-2003 применяются следующие меры защиты:

1) Эксплуатация или ввод в эксплуатацию участков пайки, не оборудованных вентиляцией – запрещено.

2) Вентиляционные установки включаются до начала работ и выключаются после их окончания. Работа вентиляционной установки контролируется с помощью специальной сигнализации.

3) Рабочие места оборудованы местными вытяжными устройствами, обеспечивающими скорость движения воздуха непосредственно на месте пайки не менее 0,6 м/с, независимо от конструкции воздухоприемников.

4) Все вентиляционные установки, обслуживающие участки, на которых производится пайка, имеют паспорта с указанием скорости воздуха на месте пайки – 0,6 м/с.

## **7.3 Экологическая безопасность**

В данном подразделе рассматривается характер воздействия проектируемого решения на окружающую среду. Выявляются предполагаемые источники загрязнения окружающей среды, возникающие в результате реализации предлагаемых в ВКР решений.

#### **7.3.1 Анализ влияния процесса сборки на окружающую среду**

Автоматический выключатель представляет собой печатную плату с встраиваемыми электронными компонентами. При производстве данного устройства в процессе пайки неизбежно присутствует загазованность воздуха рабочей зоны парами вредных химических веществ.

Согласно ТИ Р М-075-2003 для минимизации последствий загазованности воздуха на предприятии используется система вентиляции, причем конструкция и разводка вентиляционной сети обеспечивает возможность регулярной очистки воздуховодов, а внутренние поверхности воздуховодов вытяжных систем и вентиляторы периодически очищаются от флюса, загрязненного свинца.

В рабочей зоне с паяльной станицей лаборатории сильноточной электроники предприятия «НПЦ «Полюс» присутствует местная вытяжная вентиляция, что соответствует нормам ТИ Р М-075-2003.

#### **7.3.2 Анализ влияния объекта исследования на окружающую среду**

Продукты производства электроники содержат бериллий, кадмий, мышьяк, поливинилхлорид, ртуть, свинец, фталаты, огнезащитные составы на основе брома и редкоземельные минералы.

Утилизация компьютерного оборудования осуществляется в соответствии с ГОСТ Р 55102-2012 «Ресурсосбережение. Обращение с отходами.

Руководство по безопасному сбору, хранению, транспортированию и разборке отработавшего электротехнического и электронного оборудования, за исключением ртутьсодержащих устройств и приборов».

Устройство, вышедшее из эксплуатации согласно ГОСТ Р 55102-2012 должно пройти следующие стадии: сбор, хранение, транспортирование и разборка ОЭЭО (отработавшее электротехническое и электронное оборудование).

Приоритетом разборки является обеспечение возможности повторного использования ОЭЭО для первоначальных и иных целей после дополнительной обработки.

При отсутствии возможности повторного использования ОЭЭО подлежит другим способам утилизации, при этом сжигание должно рассматриваться как наименее предпочтительный вариант утилизации, так как все полученные в ходе переработки материалы вторично используются в различных производственных процессах.

Люминесцентные лампы утилизируются согласно ГОСТ Р 52105-2003 специализированными и имеющими лицензию на данный вид деятельности организациями.

#### **7.3.3 Анализ влияния процесса разработки на окружающую среду**

Процесс исследования представляет из себя работу с информацией, такой как технологическая литература, статьи, ГОСТы и нормативнотехническая документация, а также разработка математической модели с помощью различных программных комплексов. Таким образом, процесс разработки устройства не имеет влияния негативных факторов на окружающую среду. Использованная макулатура утилизируется согласно ГОСТ Р 55090-2012 и в последствии вторично используется.

#### **7.4 Безопасность в чрезвычайных ситуациях**

В данном подразделе описан краткий анализ возможных чрезвычайных ситуаций (ЧС), которые могут возникнуть при разработке, производстве или эксплуатации проектируемого устройства.

# **7.4.1 Анализ вероятных ЧС, которые может инициировать объект исследования**

Различают чрезвычайные ситуации по характеру источника (природные, техногенные, биолого-социальные и военные) и по масштабам (локальные, местные, территориальные, региональные, федеральные и трансграничные).

Для данного объекта исследования наиболее характерны локальные техногенные виды ЧС. Все остальные виды ЧС маловероятны при разработке, изготовлении и эксплуатации устройства.

Исходя из того, что объект исследований представляет из себя автоматический выключатель, электронные компоненты которого необходимо присоединять с помощью пайки, то наиболее вероятной ЧС в данном случае можно назвать пожар, возникшей в результате короткого замыкания в паяльном оборудовании или при сгорании дорожек печатного узла при прохождении по ним слишком большого тока.

Обоснование мероприятий по предотвращению ЧС и разработка порядка действия в случае возникновения ЧС.

Мерами, которые следует проводить для предотвращения ЧС, а именно пожара, являются:

− проведение пожарной профилактики;

− установка пожарных извещателей;

− оснастка аудиторий первичными средствами пожаротушения.

Под пожарной профилактикой понимается обучение пожарной технике безопасности и комплекс мероприятий, направленных на предупреждение пожаров.

Пожарная безопасность обеспечивается комплексом мероприятий:

− обучение, в т.ч. распространение знаний о пожаробезопасном поведении (о необходимости установки индикаторов задымленности и хранения зажигалок и спичек в местах, недоступных детям);

− пожарный надзор, предусматривающий разработку государственных норм пожарной безопасности и строительных норм, а также проверку их выполнения;

− обеспечение оборудованием и технические разработки (установка переносных огнетушителей и изготовление зажигалок безопасного пользования).

В соответствии с ТР «О требованиях пожарной безопасности» для административного жилого здания требуется устройство внутреннего противопожарного водопровода.

Согласно НПБ 104-03 «Проектирование систем оповещения людей о пожаре в зданиях и сооружениях» для оповещения о возникновении пожара в каждом помещении должны быть установлены дымовые оптико-электронные автономные пожарные извещатели, а оповещение о пожаре должно осуществляться подачей звуковых и световых сигналов во все помещения с постоянным или временным пребыванием людей.

Лаборатория сильноточной электроники предприятия «НПЦ «Полюс» оснащена первичными средствами пожаротушения: огнетушителями ОУ-3 1шт., ОП-3, 1шт. (предназначены для тушения любых материалов, предметов и веществ, применяется для тушения ПК и оргтехники, класс пожаров А, Е). Таблица 28 – Типы используемых огнетушителей при пожаре в

электроустановках

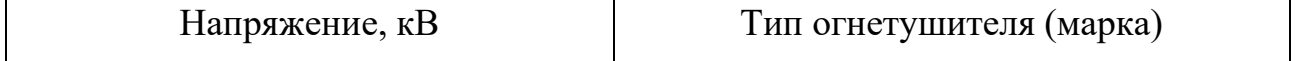

Продолжение таблицы 28

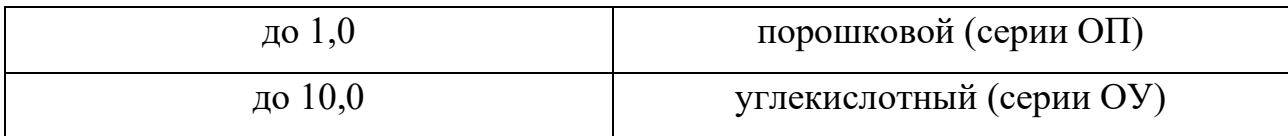

Согласно НПБ 105-03 «Определение категорий помещений, зданий и наружных установок по взрывопожарной и пожарной опасности» помещение, предназначенное для разработки, изготовления и эксплуатации результатов проекта, относится к типу П-2а. Данным обозначением характеризуются зоны, расположенные в помещениях, в которых обращаются твердые горючие вещества в количестве, при котором удельная пожарная нагрузка составляет не менее 1 мегаджоуля на квадратный метр.

В случае срабатывания системы пожарных извещателей необходимо обесточить электрооборудование, отключить систему вентиляции, принять меры тушения (на начальной стадии) и обеспечить срочную эвакуацию студентов и сотрудников в соответствие с планом эвакуации, который представлен в лаборатории сильноточной электроники предприятия «НПЦ «Полюс».

## **Вывод по разделу**

В разделе «Социальная ответственность» были рассмотрены опасные и вредные факторы для работника в процессе разработки, сборки и эксплуатации устройства автоматического выключателя. На основе полученных данных были найдены способы уменьшения влияния вредных факторов и способы устранения опасных. Так же были разработаны меры по уменьшению негативного влияния факторов производства на здоровье человека и окружающую среду.

В случае внедрения вышеизложенных методов возможно предотвращение влияния вредных и опасных факторов на человека и экологию. Данный раздел и выводы в процессе написания имеют огромную важность, целью которого является создание безопасных условий для человека и окружающей среды.

Лаборатория сильноточной электроники предприятия «НПЦ «Полюс» соответствует нормативно технической документации и может эксплуатироваться с надлежащей техникой по безопасности.

# **Заключение**

В ходе выполнения ВКР был произведен теоретический обзор автоматических выключателей, разработана схема электрическая принципиальная, а также создана 3D-модель печатного узла. Описан принцип работы устройства и проведено моделирование в NI Multisim. В программной среде Arduino IDE программный код для устройства, позволяющий управлять устройством дистанционно и задавать таймеры работы.

Планируется продолжать работу в данном направлении: создать диэлектрический корпус устройства; написать программный код, который будет предоставлять пользователю более обширный выбор настроек таймеров.

#### **Список используемых источников**

1. Егорушкин И. О., Костюченко Л. П. Учет теплового спада тока короткого замыкания при проектировании сельских электрических сетей //Аграрная наука на рубеже веков: мат-лы регион. на-уч.-практ. конф. Ч. –  $2007. - T. 2.$ 

2. Розанов Ю. К. и др. Электрические и электронные аппараты //М.: Информэлектро. – 2001.

3. Терешин В. Н. Выбор и создание электромеханических устройств защиты для низковольтных потребителей электроэнергии: дис. – Моск. энергет. ин-т, 1991.

4. Найвельт Г. С. и др. Источники электропитания радиоэлектронной аппаратуры: Справочник. – Радио и связь, 1986. – С. 576.

5. Герасимов В.Г. Электротехнический справочник: в 4-х т. Производство, передача и распределение электрической энергии / под общ. ред. проф. МЭИ В.Г. Герасимова. – 8-е изд. – М.: Изд-во МЭИ, 2002. – 964 с.

6. Автоматический выключатель Ps-Link MCB-1P – URL: [https://ps](https://ps-link.ru/?roistat=direct15_search_10593643866_PS%20Link&roistat_referrer=none&roistat_pos=premium_1&yclid=3291511713092119012)[link.ru/?roistat=direct15\\_search\\_10593643866\\_PS%20Link&roistat\\_referrer=none](https://ps-link.ru/?roistat=direct15_search_10593643866_PS%20Link&roistat_referrer=none&roistat_pos=premium_1&yclid=3291511713092119012)  $&$ roistat\_pos=premium\_1&yclid=3291511713092119012 (дата обращения 05.02.2021). – Режим доступа: свободный. – Текст: электронный.

7. Sibling Powerswitch-A20 – URL:<https://sibling.ru/all/powerswitch-a20/> (дата обращения 05.02.2021). – Режим доступа: свободный. – Текст: электронный.

8. Wonk – URL: [https://www.citilink.ru/product/vyklyuchatel-aqara](https://www.citilink.ru/product/vyklyuchatel-aqara-wxkg03lm-1424213/)[wxkg03lm-1424213/](https://www.citilink.ru/product/vyklyuchatel-aqara-wxkg03lm-1424213/) (дата обращения 05.02.2021). – Режим доступа: свободный. – Текст: электронный.

9. Матвиенко В. С., Дягилев А. А. Анализ преимуществ и недостатков применения автоматических выключателей //Энергосбережение-теория и практика. – 2018. – С. 95-96.

10. Аветян А. Г., Юров К. М. Современные низковольтные автоматические выключатели бытового и аналогичного назначения //Энергобезопасность и энергосбережение.  $-2005. -$  №. 6.

11. Колпаков А. Характеристики и особенности применения драйверов MOSFET и IGBT //Компоненты и технологии. – 2003. – №. 29.

12. Шитиков А. Высоковольтные драйверы фирмы International Rectifier //Электроника: Наука, технология, бизнес. – 1997. – №. 6. – С. 25-27.

13. Василенко А. Современные тенденции развития твердотельных реле //Силовая электроника. – 2010. – №. 27. – С. 12-18.

14. Пленочный конденсатор 154K2G. – URL: <http://industrial.panasonic.com/cdbs/www-data/pdf/RDI0000/ABD0000C202.pdf> (дата обращения 20.03.2021). – Режим доступа: свободный. – Текст: электронный.

15. Чип резисторы. – URL:<https://www.chipdip.ru/product0/153813287> (дата обращения 22.03.2021). – Режим доступа: свободный. – Текст: электронный.

16. Чип резисторы. – URL:<https://www.chipdip.ru/product0/189062166> (дата обращения 25.03.2021). – Режим доступа: свободный. – Текст: электронный.

17. Диодный мост DB107S Datasheet – Rectron Semiconductor. – URL: <https://www.alldatasheet.com/datasheet-pdf/pdf/35524/RECTRON/DB107S.html> (дата обращения 25.03.2021). – Режим доступа: свободный. – Текст: электронный.

18. Драйвер IR2125. Datasheet. – URL: <https://www.alldatasheet.com/view.jsp?Searchword=IR2125> (дата обращения 05.04.2021). – Режим доступа: свободный. – Текст: электронный.

19. Стабилитрон BZXCCC12. – URL: <https://www.alldatasheet.com/view.jsp?Searchword=BZXCCC12> (дата обращения 05.04.2021). – Режим доступа: свободный. – Текст: электронный.

20. Электролитические конденсаторы Ecap. – URL: <https://www.chipdip.ru/product0/9000602412> (дата обращения 10.04.2021). – Режим доступа: свободный. – Текст: электронный.

21. Стабилизатор напряжения LM1117GS-5.0. Datasheet. – URL: <https://www.alldatasheet.com/view.jsp?Searchword=LM1117GS-5.0> (дата обращения 11.04.2021). – Режим доступа: свободный. – Текст: электронный.

22. Керамические конденсаторы GRM. – URL: <https://www.chipdip.ru/product/grm2165c1h331j> (дата обращения 12.04.2021). – Режим доступа: свободный. – Текст: электронный.

23. Электролитические конденсаторы Ecap. – URL: <https://www.chipdip.ru/catalog/popular/47mkf-50v> (дата обращения 15.04.2021). – Режим доступа: свободный. – Текст: электронный.

24. Чип резисторы. – URL: <https://www.chipdip.ru/product0/384624774> (дата обращения 17.04.2021). – Режим доступа: свободный. – Текст: электронный.

25. Электролитические конденсаторы Ecap. – URL: <https://www.chipdip.ru/catalog/popular/47mkf-50v> (дата обращения 25.04.2021). – Режим доступа: свободный. – Текст: электронный.

26. Чип резисторы. – URL:<https://www.chipdip.ru/product0/9000079486> (дата обращения 02.05.2021). – Режим доступа: свободный. – Текст: электронный.

27. Резисторы углеродистые. – URL: [https://www.chipdip.ru/product0/19612?yclid=3152879382647568242&utm\\_sourc](https://www.chipdip.ru/product0/19612?yclid=3152879382647568242&utm_source=direct&utm_medium=cpc&position_type=premium%7Ck50id%7C010000001646436_все%7Ccid%7C60323483%7Cgid%7C4520681867%7Caid%7C10548892538%7Csrc%7Csearch_none&utm_campaign=Y_dinamicheskaya&utm_content=text1_ya&utm_term=) [e=direct&utm\\_medium=cpc&position\\_type=premium%7Ck50id%7C0100000016](https://www.chipdip.ru/product0/19612?yclid=3152879382647568242&utm_source=direct&utm_medium=cpc&position_type=premium%7Ck50id%7C010000001646436_все%7Ccid%7C60323483%7Cgid%7C4520681867%7Caid%7C10548892538%7Csrc%7Csearch_none&utm_campaign=Y_dinamicheskaya&utm_content=text1_ya&utm_term=) [46436\\_все%7Ccid%7C60323483%7Cgid%7C4520681867%7Caid%7C10548892](https://www.chipdip.ru/product0/19612?yclid=3152879382647568242&utm_source=direct&utm_medium=cpc&position_type=premium%7Ck50id%7C010000001646436_все%7Ccid%7C60323483%7Cgid%7C4520681867%7Caid%7C10548892538%7Csrc%7Csearch_none&utm_campaign=Y_dinamicheskaya&utm_content=text1_ya&utm_term=) [538%7Csrc%7Csearch\\_none&utm\\_campaign=Y\\_dinamicheskaya&utm\\_content=t](https://www.chipdip.ru/product0/19612?yclid=3152879382647568242&utm_source=direct&utm_medium=cpc&position_type=premium%7Ck50id%7C010000001646436_все%7Ccid%7C60323483%7Cgid%7C4520681867%7Caid%7C10548892538%7Csrc%7Csearch_none&utm_campaign=Y_dinamicheskaya&utm_content=text1_ya&utm_term=) [ext1\\_ya&utm\\_term=](https://www.chipdip.ru/product0/19612?yclid=3152879382647568242&utm_source=direct&utm_medium=cpc&position_type=premium%7Ck50id%7C010000001646436_все%7Ccid%7C60323483%7Cgid%7C4520681867%7Caid%7C10548892538%7Csrc%7Csearch_none&utm_campaign=Y_dinamicheskaya&utm_content=text1_ya&utm_term=) (дата обращения  $02.05.2021$ ). – Режим доступа: свободный. – Текст: электронный.

28. Полевой транзистор IRFP460. Datasheet. – URL: <https://www.alldatasheet.com/view.jsp?Searchword=IRFP460> (дата обращения 03.05.2021). – Режим доступа: свободный. – Текст: электронный.

29. Arduino Nano. Datasheet. – URL: <https://www.alldatasheet.com/view.jsp?Searchword=ARDUINO%20NANO> (дата обращения 05.04.2021). – Режим доступа: свободный. – Текст: электронный.

30. Bluetooth HC-06. Datasheet. – URL: <https://static.chipdip.ru/lib/176/DOC001176180.pdf> (дата обращения 01.03.2021). – Режим доступа: свободный. – Текст: электронный.

31. Чип резисторы. – URL:<https://www.chipdip.ru/product0/9000079474> (дата обращения 07.04.2021). – Режим доступа: свободный. – Текст: электронный.

32. Чип резисторы. – URL:<https://www.chipdip.ru/product0/9000079689> (дата обращения 08.04.2021). – Режим доступа: свободный. – Текст: электронный.

33. Оптопара TLP621. Datasheet. – URL: <https://www.alldatasheet.com/view.jsp?Searchword=TLP%20621> (дата обращения 08.04.2021). – Режим доступа: свободный. – Текст: электронный.

# **Приложение Ж**

# **(обязательное)**

# **Перечень этапов, работ и распределение исполнителей**

Таблица Ж – Перечень этапов, работ и распределение исполнителей

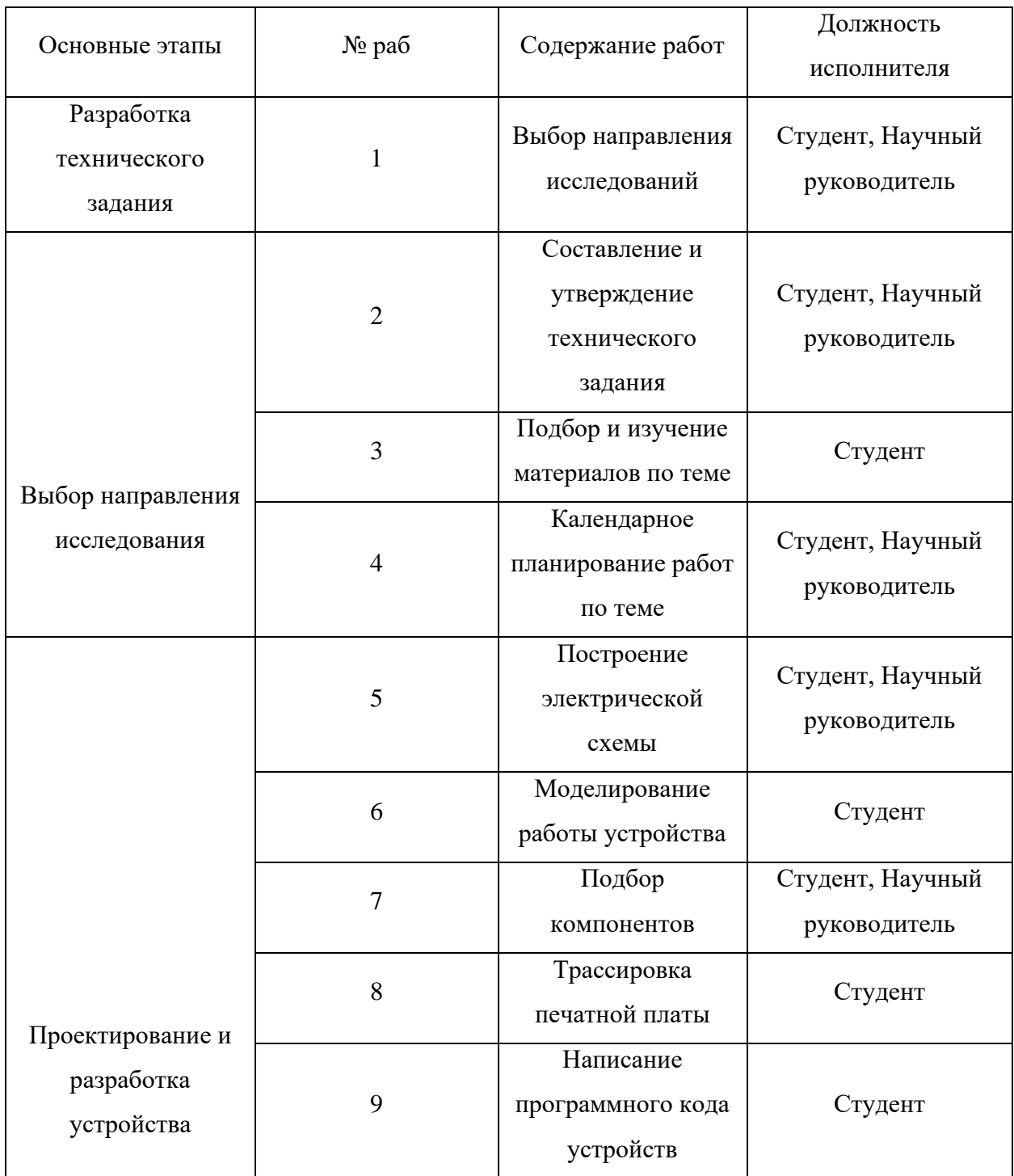

# Продолжение таблицы Ж

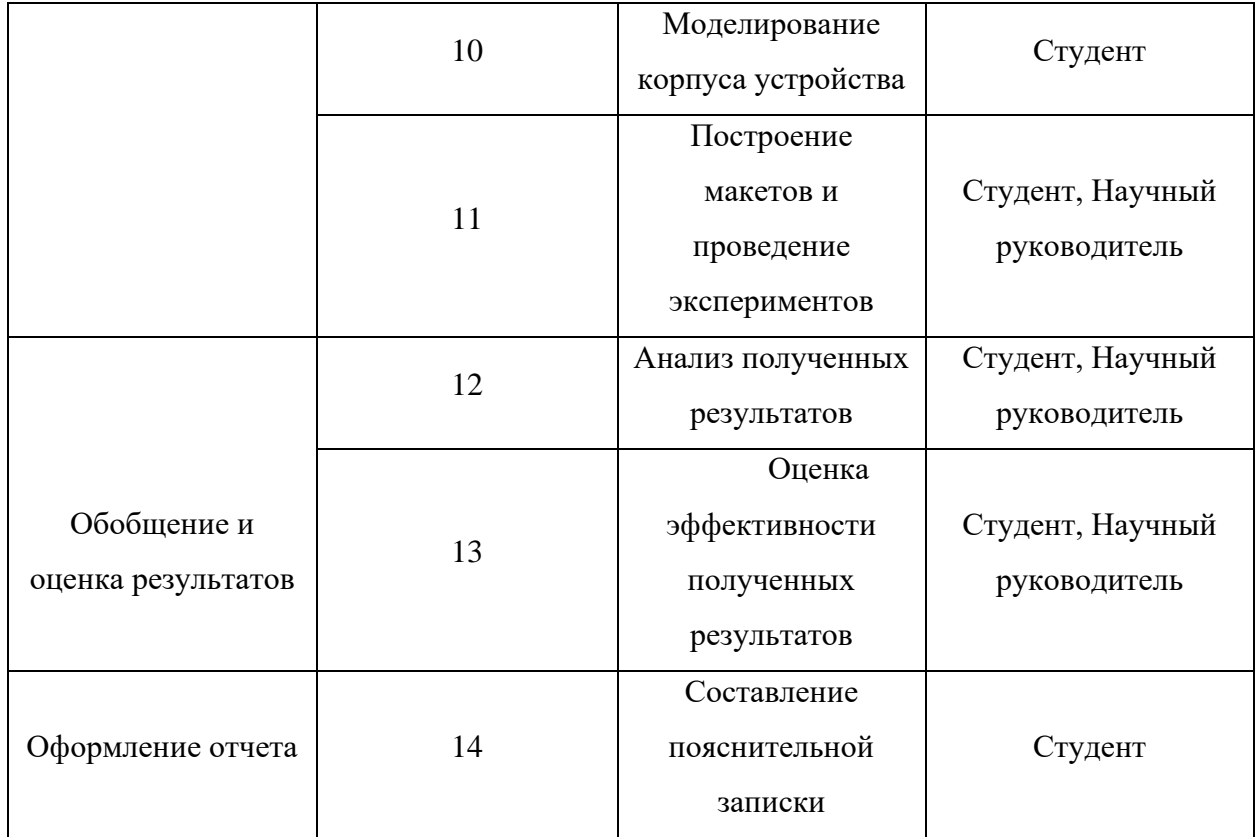
### **Приложение И**

### **(обязательное)**

#### **Временные показатели проведения научного исследования**

### Таблица И – Временные показатели проведения научного исследования

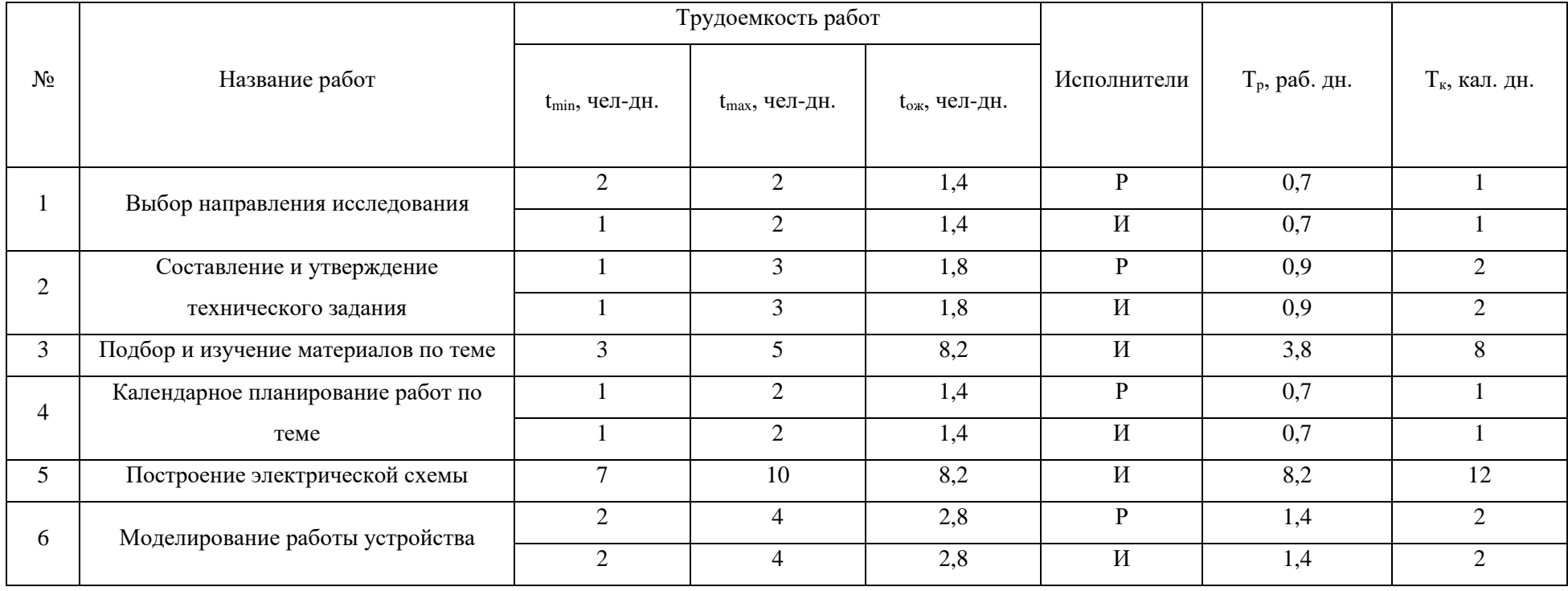

## Продолжение таблицы И

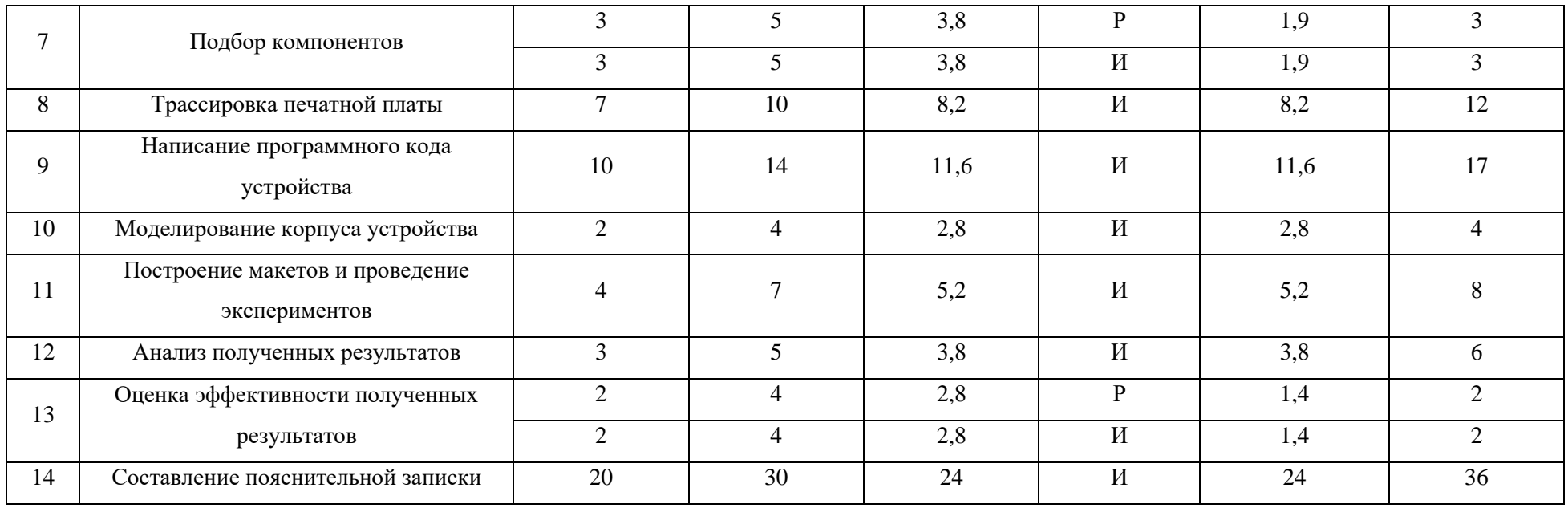

# **Приложение К**

# **(обязательное)**

# **Календарный план-графк проведения НИОКР**

# Таблица К – Календарный план-график проведения НИОКР

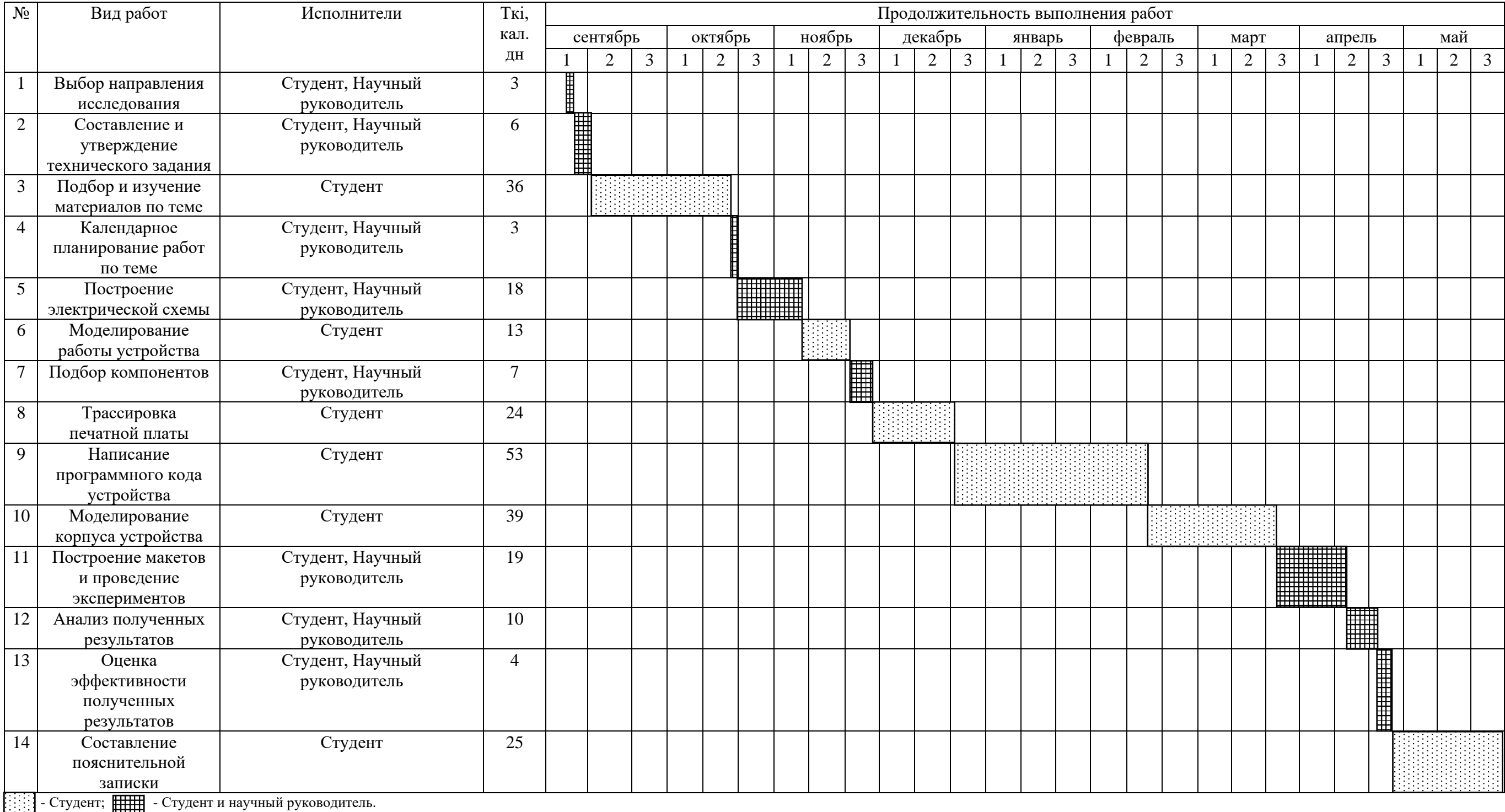